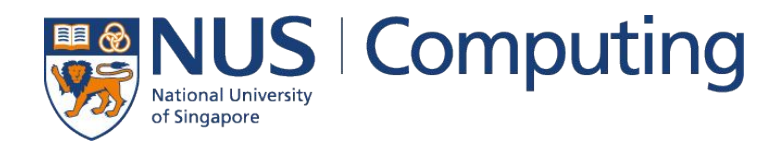

### **CS4248: Natural Language Processing**

Lecture 2 — Strings & Words

### Recap of Week 01

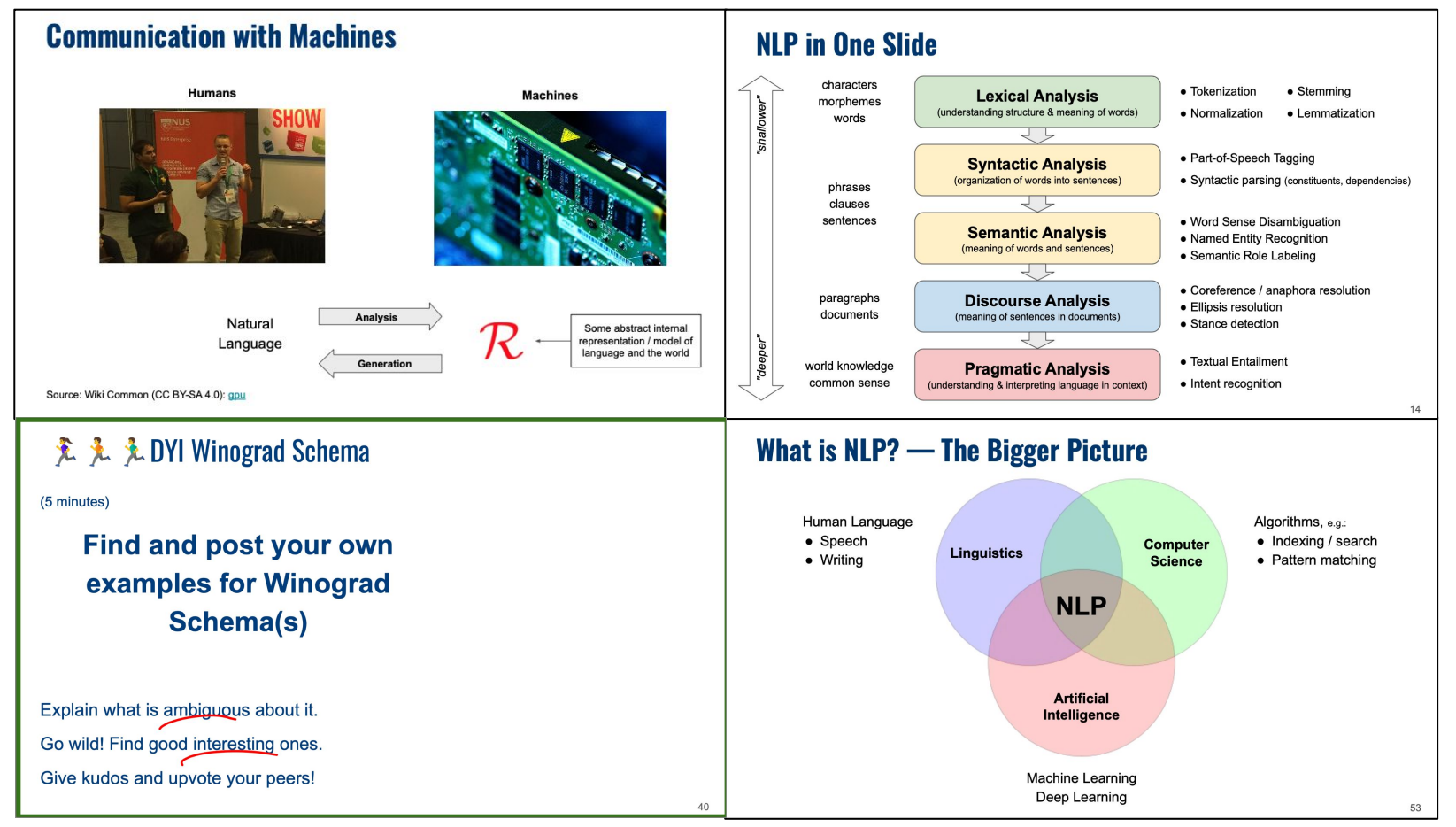

2

### **Outline**

#### ● **Regular Expressions**

- **■ Basic Concepts**
- Relationship to FSA
- Error Types

### ● Corpus Preprocessing

- Tokenization
- Normalization
- Stemming / Lemmatization
- Segmentation

### ● Word error handling

- Spelling Errors
- Minimum Edit Distance
- Noisy Channel Model

 $\mathbf{N}$ 

# Regular Expressions

- **Regular Expression Definition** 
	- Search pattern used to match character combinations in a string
	- $\blacksquare$  Pattern = sequence of characters
- Common applications
	- Parse text documents to find specific character patterns
	- Validate text to ensure it matches predefined patterns
	- Extract, edit, replace, delete substrings matching a pattern
- Two basic search approaches
	- Default: match only first occurrence of pattern
	- Global search: match all occurrences of pattern (assumed in most following examples)

#### **Example: password validation**

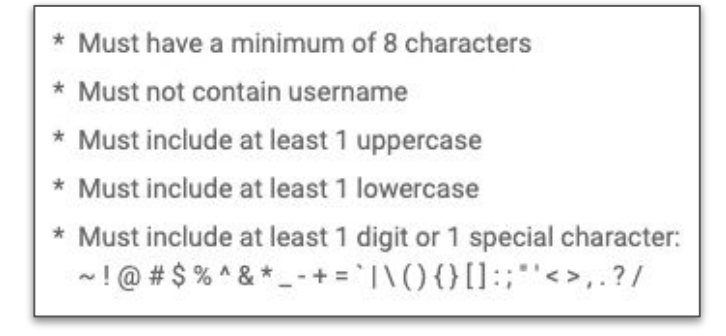

### Basic Patterns

- Fixed patterns
- floor  $\rightarrow$  *My block has 15 floors, and I live on floor 5.* 
	- 5 ➜ *My block has 15 floors, and I live on floor 5.*
- blocks ➜ *My block has 15 floors, and I live on floor 5.*
- Special characters (metacharacters)

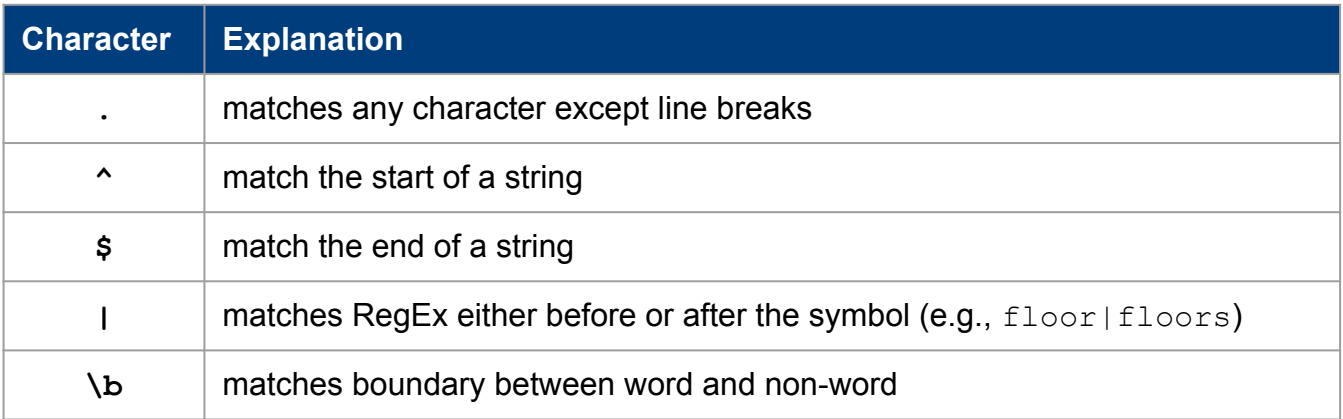

### Character Classes

- Character class
	- Defines set of valid characters
	- Enclosed using " $\lceil \ldots \rceil$ "
	- Can be negated: " $[^{\wedge}$ ...]"
		- [0-9][0-9] ➜ *My block has 15 floors, and I live on floor 5.* (match all sequences of 2 digits)
			- [.,;:] ➜ *My block has 15 floors, and I live on floor 5.*

(match all sequences of length 1 that are either a period, comma, etc.)

[^a-z] ➜ *My block has 15 floors, and I live on floor 5.*

(match all sequences of length 1 that are not a lowercase letter)

### Predefined Character Classes

● Common character classes with their own shorthand notation (i.e., metacharacters)

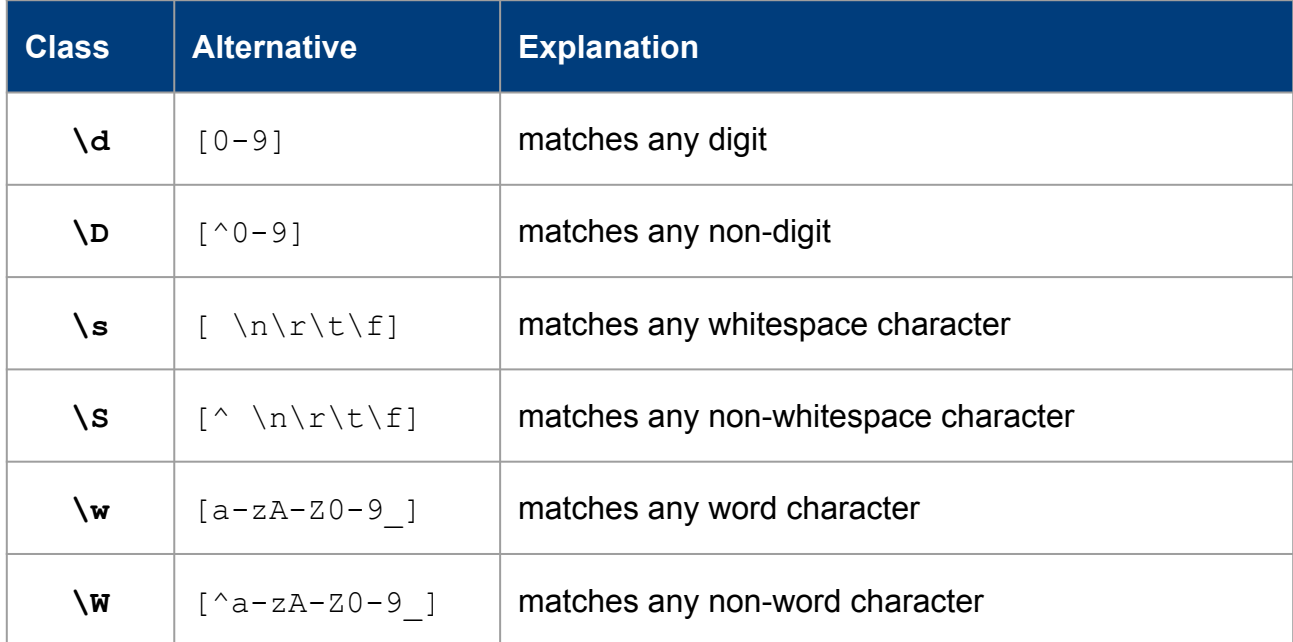

### Repetition Patterns

- Very common: patterns with flexible lengths, e.g.:
	- All numbers with more than 2 digits
	- All words with less than 5 characters
- Repetition patterns metacharacters

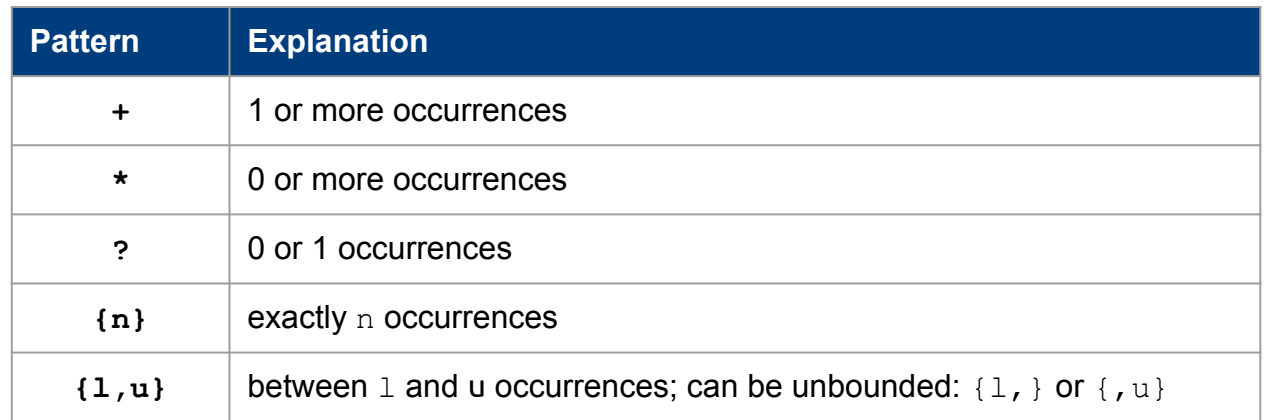

### Repetition Patterns — Examples

\d{2,} ➜ *My block has 15 floors, and I live on floor 5.* (match all numbers with 2 or more digits)

- \d+ ➜ *My block has 15 floors, and I live on floor 5.* (match all numbers with 1 or more digits)
- \b\w{2,4}\b ➜ *My block has 15 floors, and I live on floor 5.* (match words with 2 to 4 characters)
- \b[Ff]loor[s]?\b ➜ *My block has 15 floors, and I live on floor 5.*

(match occurrences of "floor", either capitalized or not, either in singular or plural)

### **Groups**

**Quick quiz:** In which case(s) would the RegEx below fail to correctly match an email address?

- Groups: Organizing patterns into parts
	- Groups are enclosed using  $"$ (...)"
	- While whole expression must match, groups are captures individually (a match is no longer a string but a tuple of strings, on for each group)
	- Groups can be nested, e.g.,  $(...(...)...(...))...)$ (order of groups depends on the order in which the groups "open")

*Send an email to alice@example.org for more information.*

| Match @-symbol                                     |
|----------------------------------------------------|
| \n $(\sqrt{w. - ] + } \theta (\sqrt{w. - ] + }$ \n |
| \n $(\sqrt{w. - ] + }$ \n                          |
| \n $(\sqrt{w. - ] + }$ \n                          |
| \n $(\sqrt{w. - ] + }$ \n                          |
| \n $(\sqrt{w. - ] + }$ \n                          |
| \n $(\sqrt{w. - ] + }$ \n                          |
| \n $(\sqrt{w. - ] + }$ \n                          |
| \n $(\sqrt{w. - ] + }$ \n                          |
| \n $(\sqrt{w. - ] + }$ \n                          |
| \n $(\sqrt{w. - ] + }$ \n                          |
| \n $(\sqrt{w. - ] + }$ \n                          |
| \n $(\sqrt{w. - ] + }$ \n                          |
| \n $(\sqrt{w. - ] + }$ \n                          |
| \n $(\sqrt{w. - ] + }$ \n                          |
| \n $(\sqrt{w. - ] + }$ \n                          |
| \n $(\sqrt{w. - ] + }$ \n                          |
| \n $(\sqrt{w. - ] + }$ \n                          |
| \n $(\sqrt{w. - ] + }$ \n                          |
| \n $(\sqrt{w. - ] + }$ \n                          |
| \n $(\sqrt{w. - ] + }$ \n                          |
| \n $(\sqrt{w. - ] + }$ \n                          |
| \n $(\sqrt{w. - }$ \n                              |
| \n $(\sqrt{w. - }$ \n                              |
| \n $(\sqrt{w. - }$ \n                              |
| \n $(\sqrt{w. - }$ \n                              |
| \n $(\sqrt{w.$                                     |

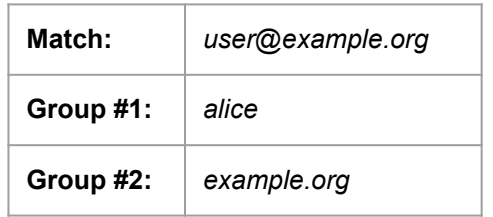

### **Backreferences**

**Quick quiz:** Can the same be achieved using only 1 group?

- $\bullet$  Reference groups within a RegEx
	- Find repeated patterns (see example below)
	- Support only partial replacement of matches
- Example:
	- *■ "My mom said I need to pass this test."*
	- Goal: Find all words that start and end with the same letter

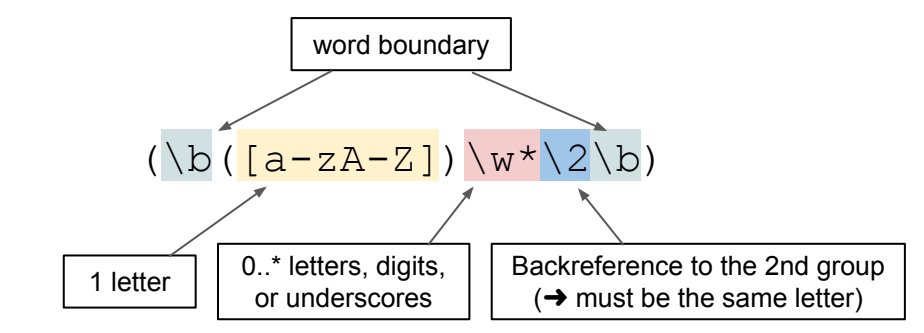

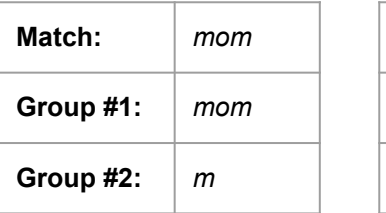

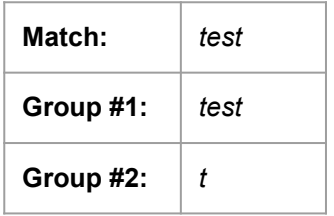

### **Lookarounds**

- Special groups assertions
	- Match like any other group, but do not capture the match
	- 2 types: lookaheads and lookbehinds
	- 2 forms of assertion: positive and negative

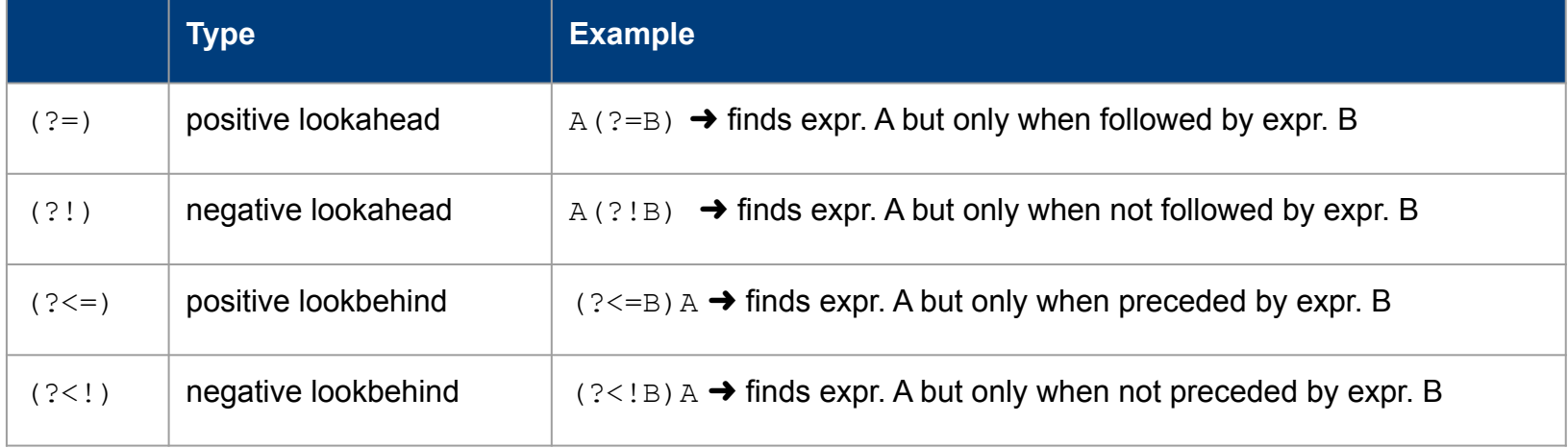

### Lookarounds — Example

- **Positive lookahead** 
	- *■ "Paying 10 SGD for 1 kg of chicken seems fair."*
	- Goal: Extract all *kg* values (numbers followed by the unit *kg*)

➜

 $\dagger$ d+(?= $\sarrow$ s\*kg)

*"Paying 10 SGD for 1 kg of chicken seems fair.*

*"Paying 10 SGD for 1.5 kg of chicken seems fair.* ➜

*"Paying 10 SGD for 1,500.00 kg of chicken seems fair.*

*"Paying 10 SGD for 1 kg of chicken seems fair.*

 $[0-9, 1 \times 10-9] + (?=\s \times \text{kg})$ 

*"Paying 10 SGD for 1.5 kg of chicken seems fair.*

*"Paying 10 SGD for 1,500.00 kg of chicken seems fair.*

### **Outline**

#### ● **Regular Expressions**

- Basic Concepts
- **■ Relationship to FSA**
- Error Types

### ● Corpus Preprocessing

- Tokenization
- Normalization
- Stemming / Lemmatization
- Segmentation

### ● Word error handling

- Spelling Errors
- Minimum Edit Distance
- Noisy Channel Model

 $\mathbf{N}$ 

*Pre-Lecture Activity from last week*

### Pre-Lecture Activity for Next Week

#### ● Assigned Task (due before Jan 20)

■ Post a 1-2 sentence answer to the following question into the L1 Discussion forum (you will find the thread on Canvas > Discussion > Week 2 (L1))

### *"What is the relationship between a Finite State Machine and Regular Expressions?"*

#### **Side notes:**

- This task is meant as a warm-up to provide some context for the next lecture
- No worries if you get lost; we will talk about this in the next lecture
- You can just copy-&-paste others' answers but this won't help you learn better

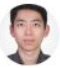

**CB** 

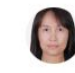

Google said they are the same. ChatGPT said there are totally different. Me myself think that regular expression could be drawn as state machine using criteria together with their groupings as state transitions. So deadend, spider trap any thing can happen in state graph in both deterministic and non. However, parsing a string to regex would be deterministic at some point.

Regular Expressions can be used to represent a Finite State Machine via a regular expression pattern. A regular expression pattern can be converted into a Finite State Machine directed graph that enable us to perform character matching and understanding a word's morphology.

#### References:

- https://livmiranda921.github.io/notebook/2022/10/07/finitestate-automata/ 日

- https://www.cs.drexel.edu/~johnsojr/2006-

07/winter/cs360/lectures/lec2.html

#### **YC**

Regular expressions describe finite state machines, where instead of actions, we have individual letters/characters. However, FSM implementations of Regex cannot do capture groups, and in general, offer different conveniences/challenges in implementation as compared to direct Regex implementations.

References:

https://bakalian.cs.umd.edu/assets/notes/fa.pdf

FSM is a mathematical model of computation. According to the different transfer functions, it can be divided into Deterministic Finite Automaton(DFA) and Nondeterministic Finite Automaton(NFA).

LH

Regular expressions are based on the theory of automata. After the user writes the regular expression, the corresponding FSM can be constructed through the regular expression. (This FSM may be DFA or NFA)

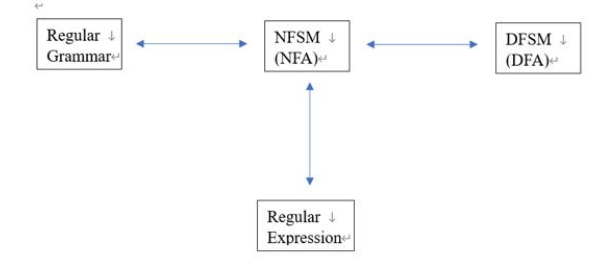

### Relationship to Finite State Automata

#### ● Equivalence

■ Regular Expressions describe **Regular Languages** (most restricted types of languages w.r.t Chomsky Hierarchy)

 $\blacksquare$  Regular Language = language accepted by a FSA

Example: FSA that accepts the Regular Language described by the Regular Expression **l(o+l)+**

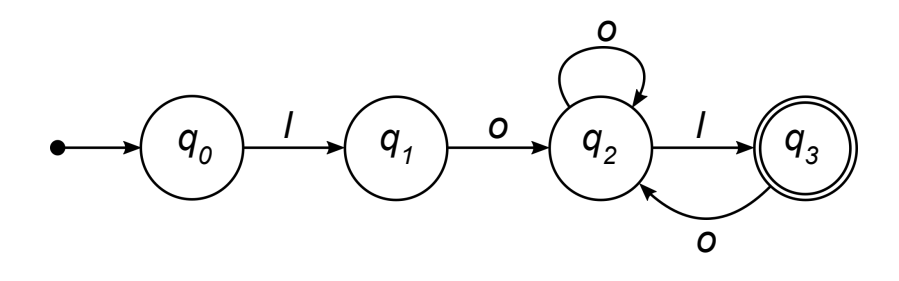

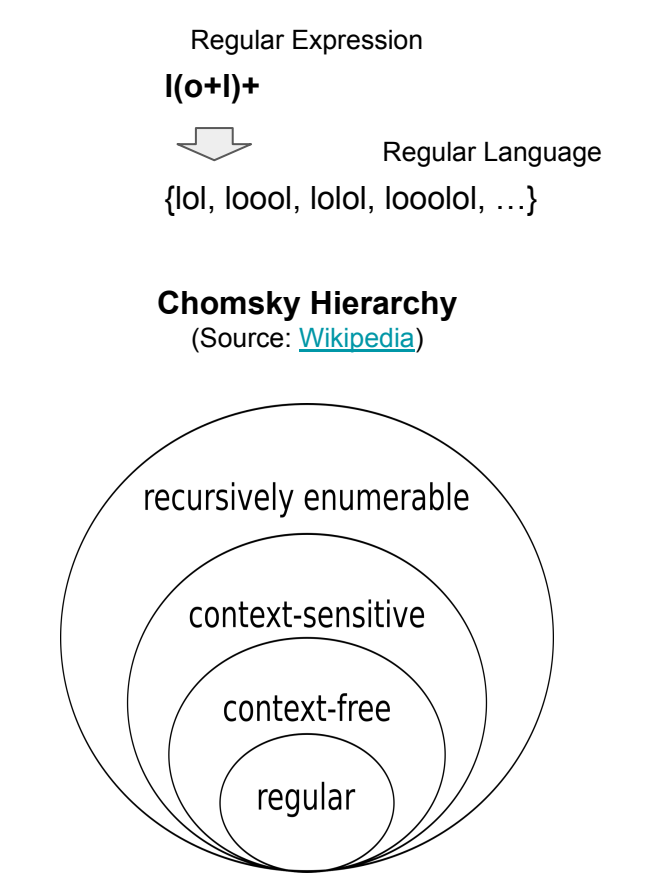

### Relationship to Finite State Automata

● Basic equivalences

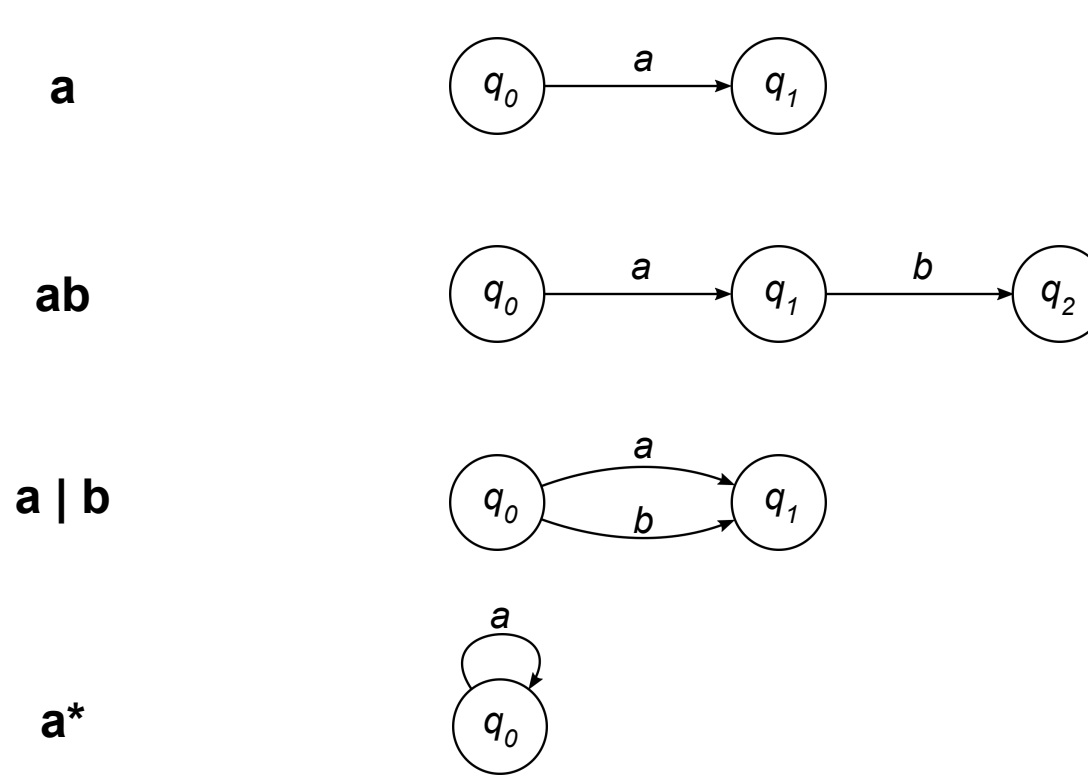

# $\hat{\lambda}$   $\hat{\lambda}$   $\hat{\lambda}$  In-Lecture Activity (5 mins)

- Task: Find the RegEx describing the FSA below
	- Post your RegEx to Canvas > Discussions (individually or as a group; include all group members' names in the post)
	- **•** Optional: There is more than one correct answer  $\rightarrow$  Why?

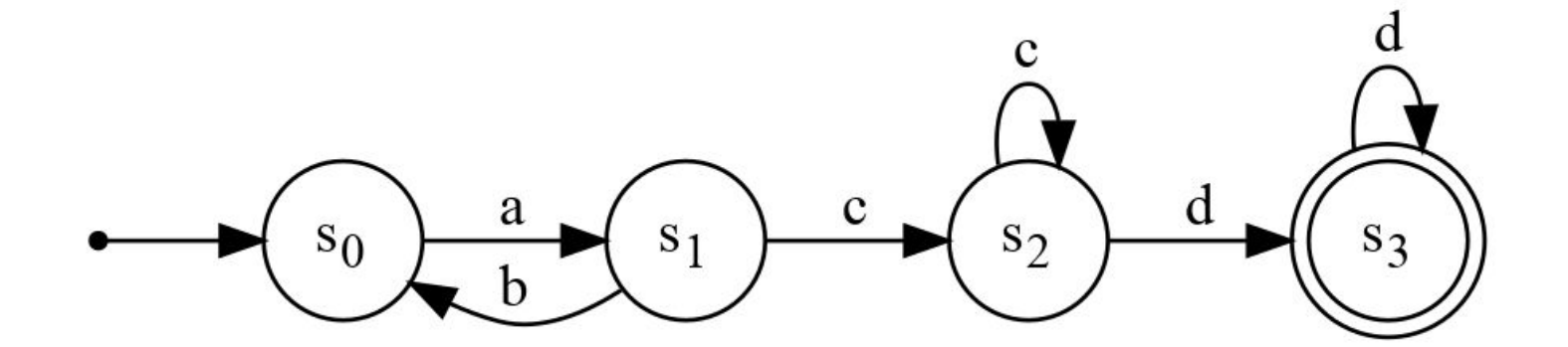

### **Outline**

#### ● **Regular Expressions**

- Basic Concepts
- Relationship to FSA
- **Error Types**

#### ● Corpus Preprocessing

- Tokenization
- Normalization
- Stemming / Lemmatization
- Segmentation

#### ● Word error handling

- Spelling Errors
- Minimum Edit Distance
- Noisy Channel Model

 $\mathbf{N}$ 

# Error Types — What Can Go Wrong

**Quick quiz:** What would be a better RegEx for this task?

- Example: Find all occurrences of article "the"
	- $\blacksquare$  Naive approach: "the" (fixed pattern)

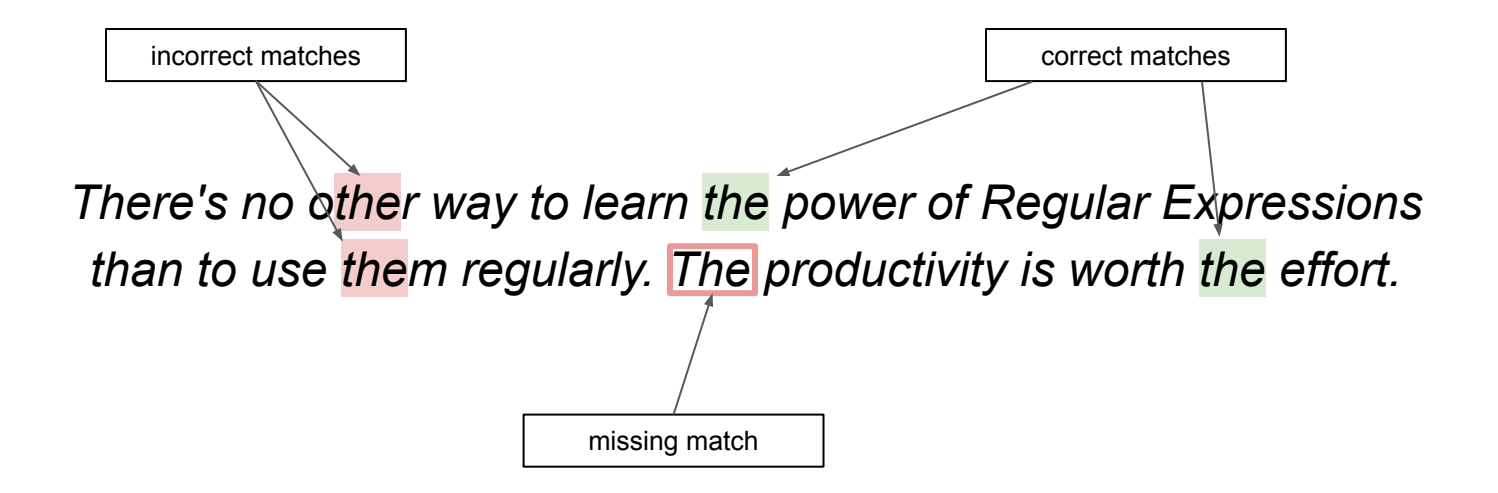

# Error Types

• 2 basic types of errors

Matching strings that we should not have matched (e.g., *other*, *theology*, *weather*, *bathe*, *mother*)

Not matching things that we should have matched (e.g., *THE*)

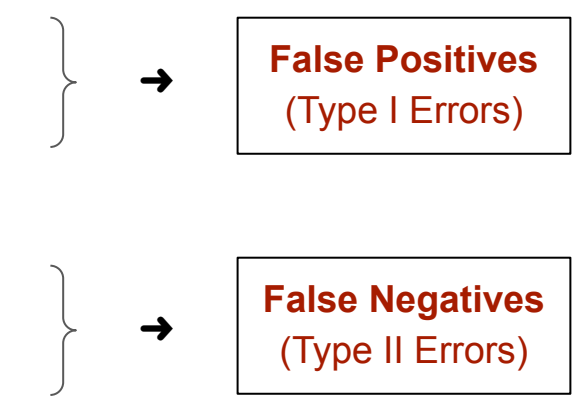

### Error Types — Observations

- Many contexts deal with these 2 types of errors,  $_{\text{eq}}$ .:
	- Medical testing (e.g., ART test is positive but person is not infected with COVID  $\rightarrow$  false positive)
	- Information retrieval (e.g., a Web search is missing a relevant page  $\rightarrow$  false negative)
	- Document classification (e.g., an abusive tweet has be classified as positive  $\rightarrow$  false positive)

#### **Reducing errors false negative false positive**

- Both error types not always equally bad (infected person tests negative vs. healthy person test positive)
- Reducing False Positives and False Negatives often in conflict (reducing False Positives often increases False Negatives, and vice versa)

# Regular Expressions — Summary

- Know their powers
	- Extremely useful tool for many (low-level) text processing tasks (e.g., data preprocessing, tokenization, normalization)
	- Important skill for anyone working with strings or text

### • Know their limitations

- Regular Expressions represent hard rules
- Higher-level text processing task generally require statistical models ("soft" rules)
- $\rightarrow$  Machine Learning classifiers

### WHAT GIVES PEOPLE FEELINGS OF POWER

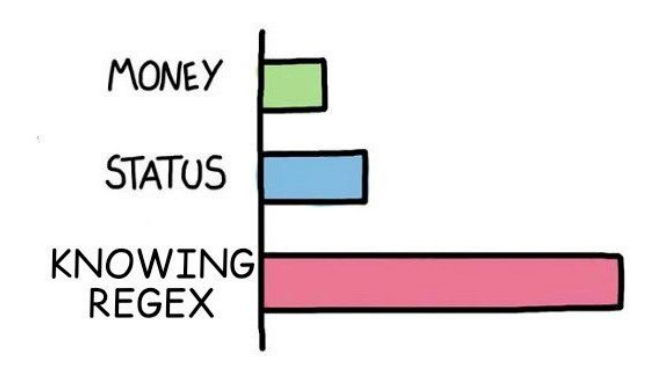

### **Outline**

#### **● Regular Expressions**

- Basic Concepts
- Relationship to FSA
- Error Types

### ● Corpus Preprocessing

- **■ Tokenization**
- Normalization
- Stemming / Lemmatization
- Segmentation

### ● Word error handling

- Spelling Errors
- Minimum Edit Distance
- Noisy Channel Model

 $\mathbf{N}$ 

### **Tokenization**

● Tokenization: splitting a string into **tokens** ➜ **vocabulary** (set of all unique tokens)

- $\blacksquare$  Token = character sequence with a semantic meaning (typically: words, numbers, punctuation — but may differ depending on applications)
- Very important for step for most NLP algorithms (tokenization errors quickly propagate up  $\rightarrow$  "garbage in, garbage out")
- 3 basic approaches

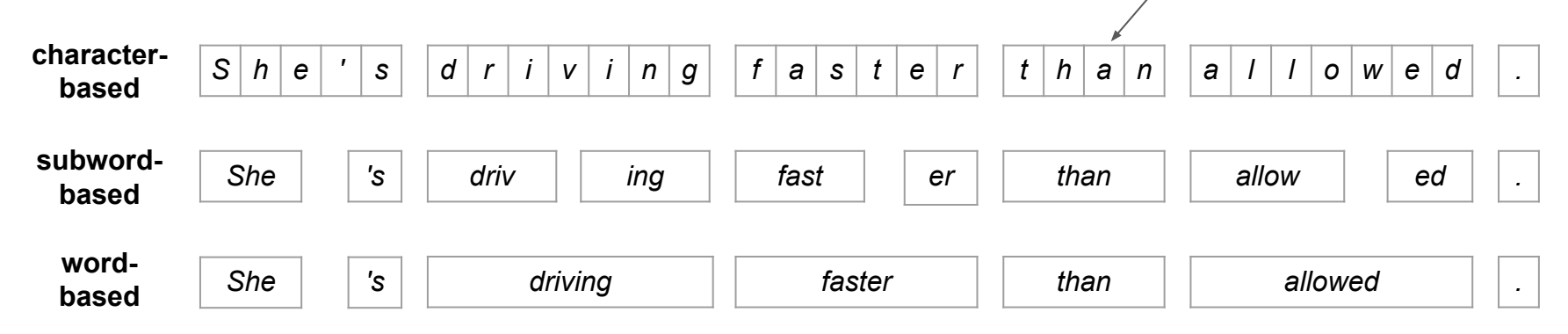

Character-based tokenization trivial (e.g., using Regex: **.**)

### Tokenization — Word-Based

- 2 intuitive approaches (solved using RegEx)
	- Match all words, numbers and punctuation marks
	- Match boundaries between "words" and "non-words"  $\rightarrow$  (?=\W) | (?<=\W)

#### $\rightarrow \wedge +|\Delta+|$ , .;:

#### \w+|\d+|[,.;:] ➜ *NLP is fun, and there is so much to learn in 13 weeks.*

#### $(2=\W)$   $(2<\W)$   $\rightarrow$  *NLP* is fun, and there is so much to learn in 13 weeks.

# Tokenization — It Quickly Gets Tricky

Multiword phrases ➜ *I just came back from New York City.*

Common contractions ➜ *I'm not home, so don't call.*

Hyphenations ➜ *NLP is a well-defined but non-trivial topic.*

Acronyms, names, etc. ➜ *I watched a C++ documentary on T.V.*

Special tokens ➜ *My email is chris@nus.comp.nus.sg :o)*

RegEx used:  $\w+|\det|[\cdot,\cdot;\cdot]$ 

# Example: spaCy Tokenizer

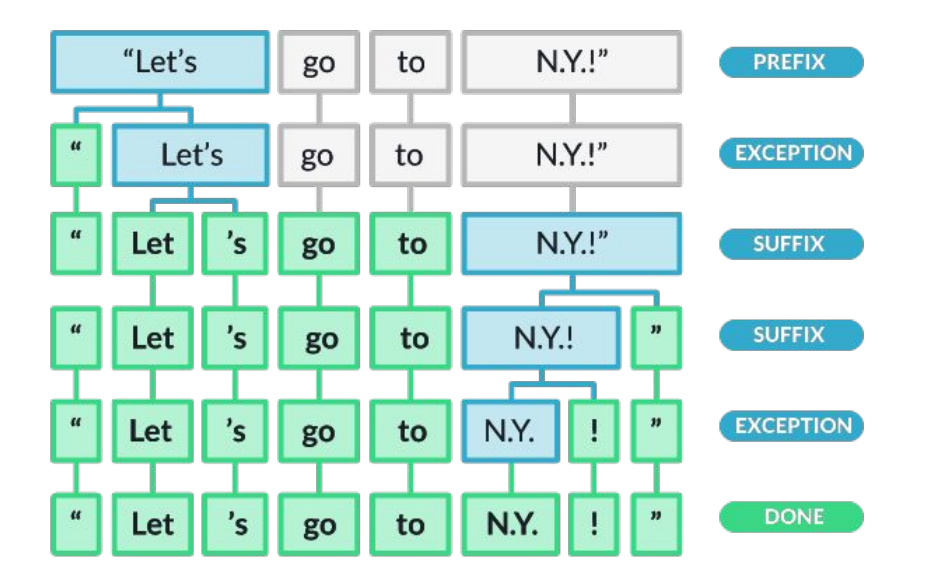

- (1) Split string on whitespace characters
- (2) From left to right, recursively check substrings:
	- Does substring match an exception rule? (e.g., *"don't"* ➝ *"do"*, *"n't"*, but keep *"U.K."*)
	- Can a prefix, suffix or infix be split of? (e.g., commas, periods, quotes, hyphens)

Substring checks based on

- Regular Expressions
- Hand-crafted rules / patterns

### Example: Chris's Tokenizer

#### Sequential labeling of characters

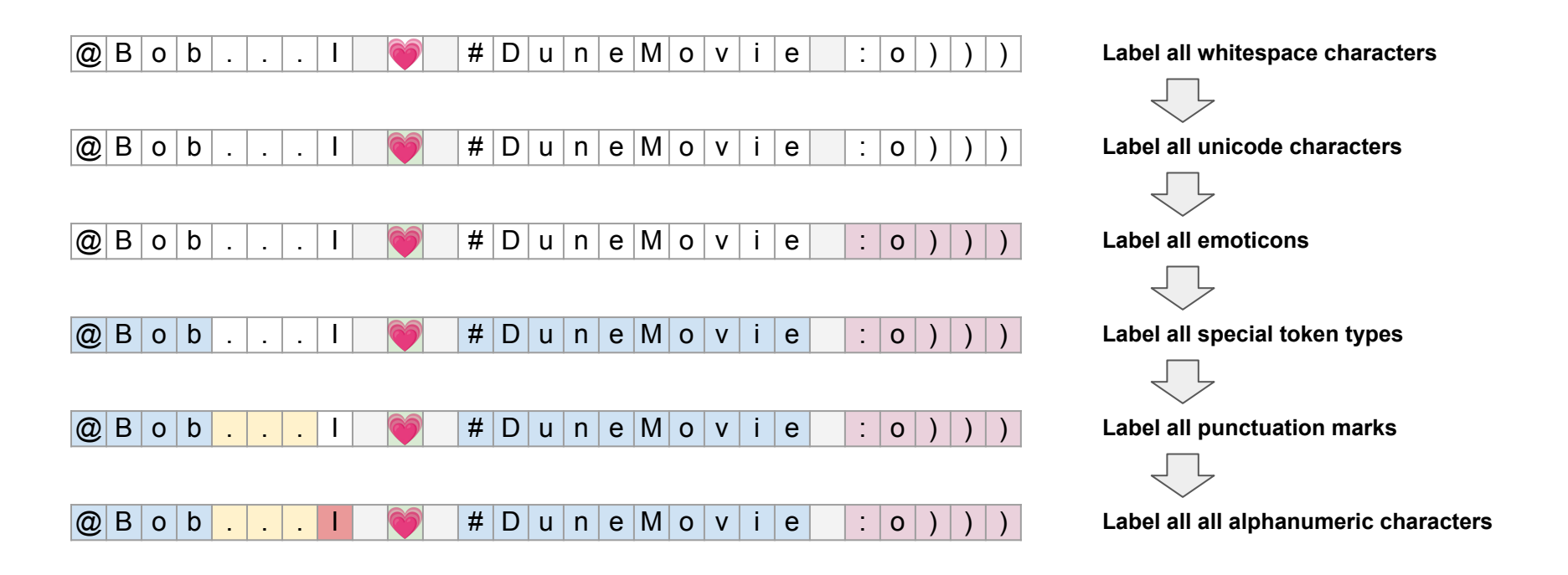

 $\rightarrow$  Tokens = Substrings with adjacent characters with the same labels

# Tokenization — Language Issues

- French
	- Different uses of apostrophes and hyphens (compared to English)

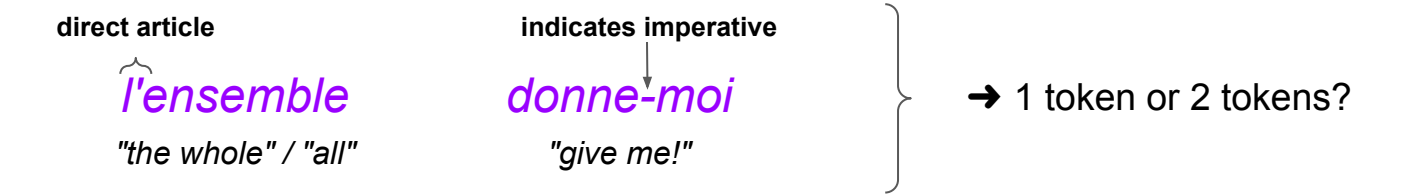

- **German** 
	- Very common: compound nouns

*Arbeiterunfallversicherungsgesetz "worker injury insurance act"*

➜ important: **compound splitter**

# Tokenization — Language Issues

Languages without whitespaces separating words

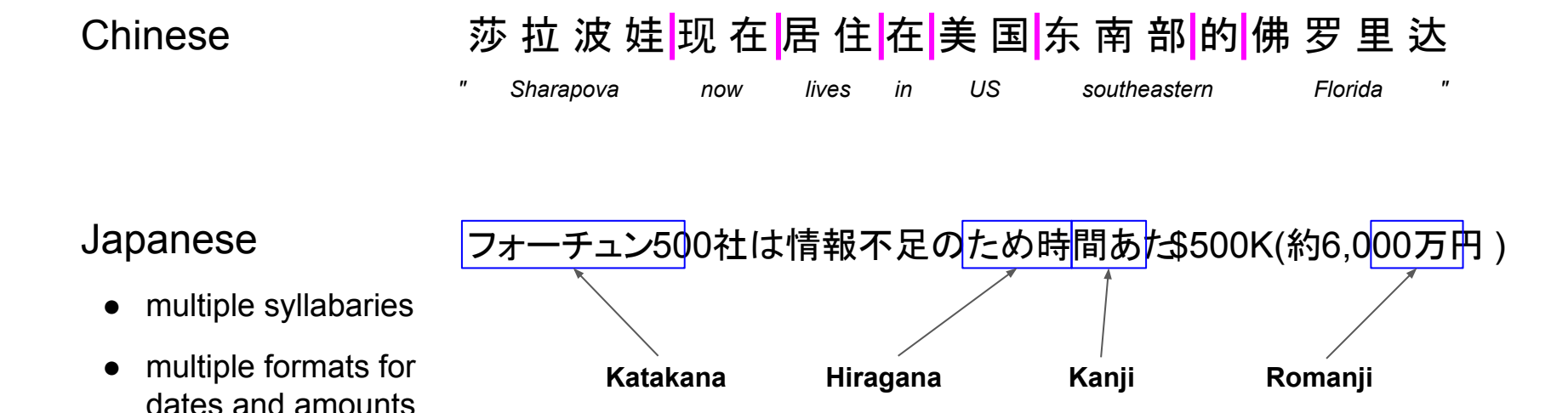

### Tokenization — Word Segmentation of Chinese Text

● Baseline algorithm: **Maximum Matching**

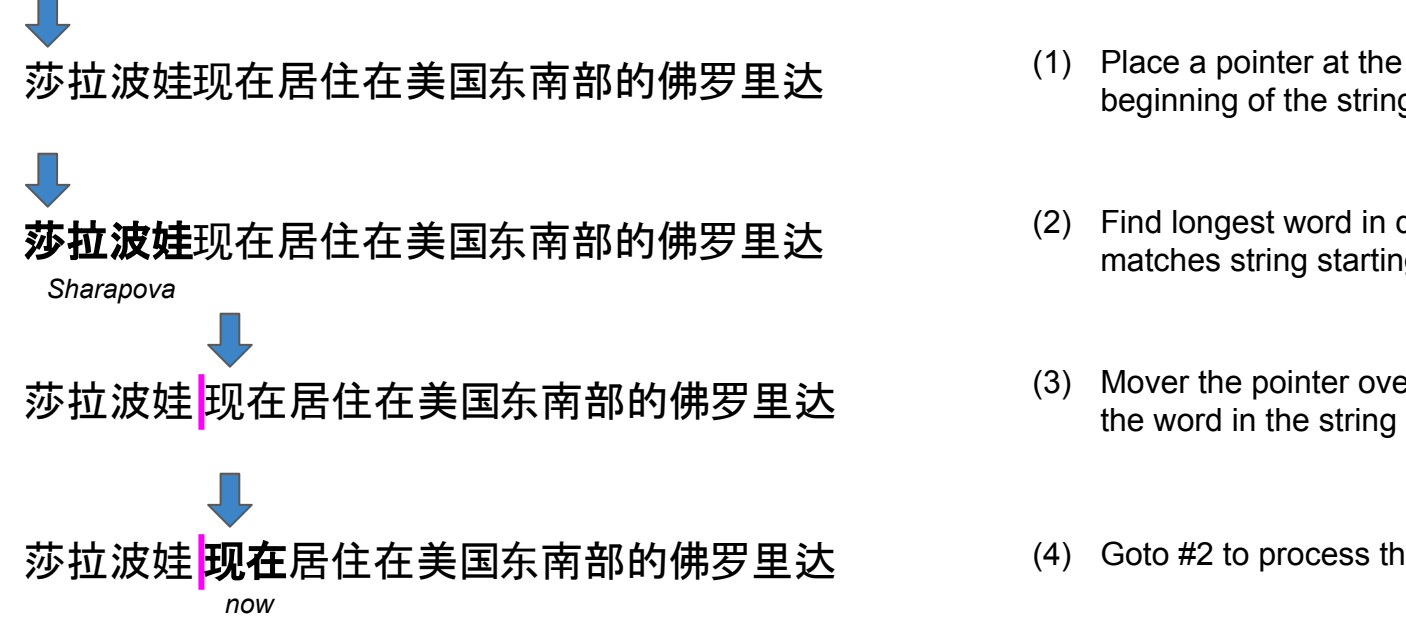

- beginning of the string
- (2) Find longest word in dictionary that matches string starting the pointer
- (3) Mover the pointer over the word in the string
- (4) Goto #2 to process the whole string

# Tokenization — Maximum Matching

• Surprisingly good performance on Chinese text (even better performance with probabilistic methods or extensions)

• Generally does not work for English text

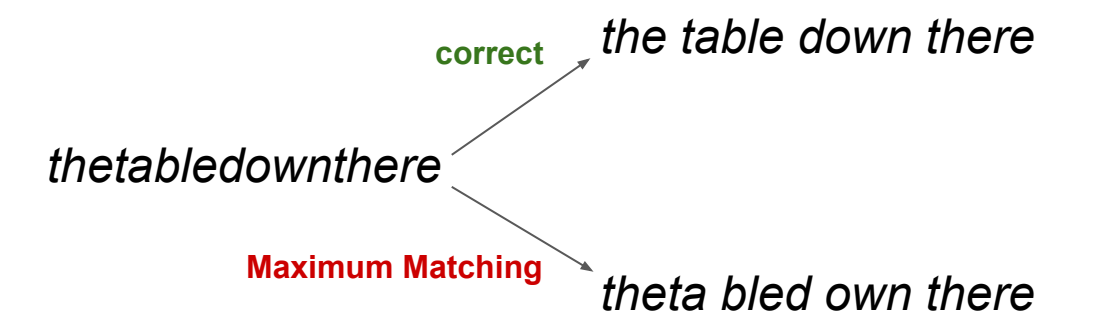

### Tokenization — Subword-Based

- Subword-based tokenization
	- $\blacksquare$  So far: a priori specification of rules (e.g., RegEx) what constitutes valid tokens
	- Now: use data to specify how to tokenize
- Why do we want to do this?
	- **Out Of Vocabulary (OOV)** words (word/token an NLP model has not seen before)
	- Very rare words in corpus

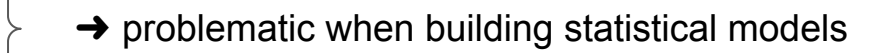

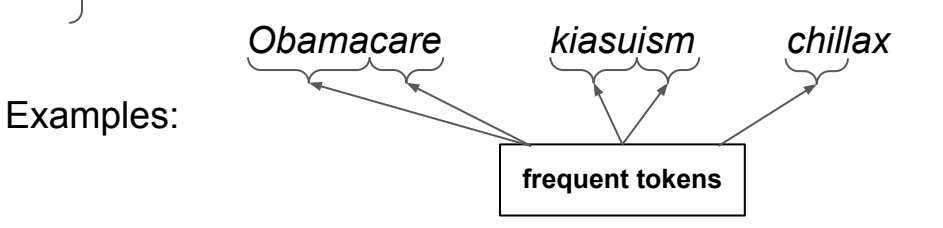

**→ Goal:** Split OOV and rare words into (some) known & frequent tokens

### Tokenization — Subword-Based

- Different algorithms for subword tokenization
	- Byte-Pair Encoding (BPE), Unigram Language Model Tokenization, WordPiece, etc.

• Different approaches, similar 2-parts setup

#### (1) **Token Learner**

Takes raw training corpus and induces a vocabulary (i.e., set of tokens)

#### (2) **Token Segmenter**

Takes a raw text and tokenizes it according to vocabulary
**Quick quiz:** What happens if k=0 or k=∞ ?

*"low low low low low lower lower newest newest newest newest newest newest widest widest widest longer"* **Corpus:**

Initialize vocabulary (e.g., {*'d', 'e', 'g', 'i', 'l', 'n', 'o', 'r', 's', 't', 'w', '\_'*}) special end-of-word token

#### **REPEAT**

Find the 2 tokens most frequently adjacent to each other (e.g., *'e', 's'*)

Add a new merged token *'es'* to vocabulary

Replace every adjacent '*e' 's'* in corpus with *'es'*

**UNTIL** k merges have been done

parameter of algorithm

### **6**  $\left| \begin{array}{c} n \in \mathbb{W} \text{ e s t} \end{array} \right|$ **5** l o w \_  $3$   $\vert$  w i d e s t **2** l o w e r \_ **1** l o n g e r \_

**corpus representation vocabulary**

d, e, g, i, l, n, o, r, s, t, w, \_

#### **merges**

most frequent pair: **e** & **s** (9 occurrences)

#### **corpus representation vocabulary**

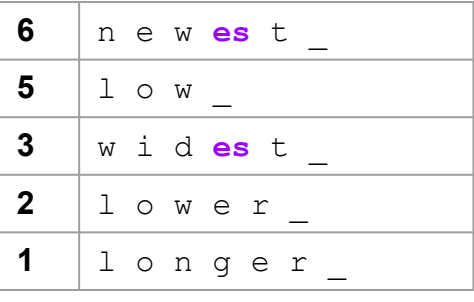

d, e, g, i, l, n, o, r, s, t, w, \_, **es**

**merges**

**(e, s)**

most frequent pair: **es** & **t** (9 occurrences)

#### **corpus representation vocabulary**

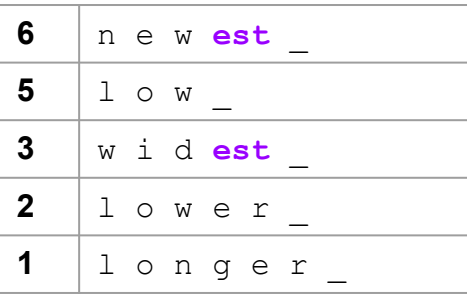

d, e, g, i, l, n, o, r, s, t, w, \_, es, **est**

#### **merges**

(e, s), **(es, t)**

most frequent pair: **est** & **\_** (9 occurrences)

#### **corpus representation vocabulary**

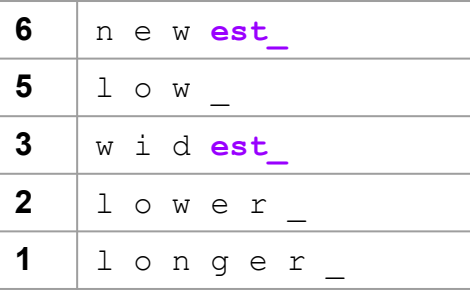

d, e, g, i, l, n, o, r, s, t, w, \_, es, est, **est\_**

#### **merges**

(e, s), (es, t), **(est, \_)**

most frequent pair: **l** & **o** (8 occurrences)

#### **corpus representation vocabulary**

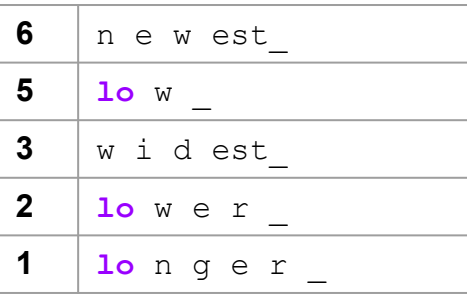

d, e, g, i, l, n, o, r, s, t, w, \_, es, est, est\_, **lo**

#### **merges**

(e, s), (es, t), (est, \_), **(l, o)**

most frequent pair: **lo** & **w** (7 occurrences)

#### **corpus representation vocabulary**

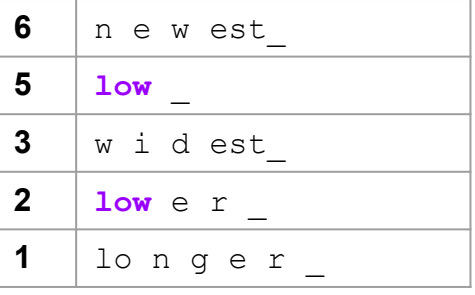

d, e, g, i, l, n, o, r, s, t, w, \_, es, est, est\_, lo, **low**

#### **merges**

(e, s), (es, t), (est, \_), (l, o), **(lo, w)**

most frequent pair: **n** & **e** (6 occurrences)

- **vocabulary** d, e, g, i, l, n, o, r, s, t, w, \_, es, est, est\_, lo, low, **ne**
	- **merges** (e, s), (es, t), (est, \_), (l, o), (lo, w), **(n, e)**

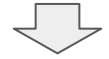

**vocabulary** d, e, g, i, l, n, o, r, s, t, w, \_, es, est, est\_, lo, low, ne, **new merges** (e, s), (es, t), (est, \_), (l, o), (lo, w), (n, e), **(ne, w)**

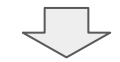

**vocabulary** d, e, g, i, l, n, o, r, s, t, w, \_, es, est, est\_, lo, low, ne, new, **newest\_ merges** (e, s), (es, t), (est, \_), (l, o), (lo, w), (n, e), (ne, w), **(new, est\_)**

# Tokenization — BPE Token Segmenter

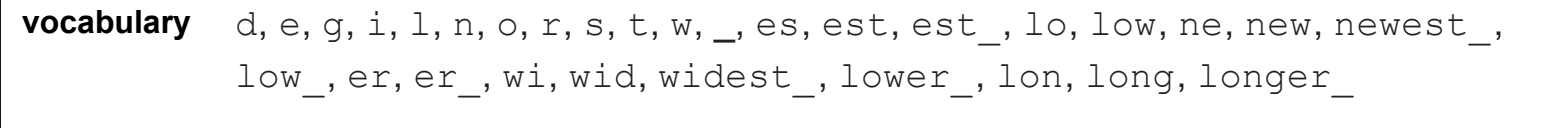

**merges** (e, s), (es, t), (est, \_), (l, o), (lo, w), (n, e), (ne, w), (new, est\_), (low, \_), (e, r), (er, \_), (w, i), (wi, d), (wid, est\_), (low, er\_), (lo, n), (lon, g), (long, er\_)

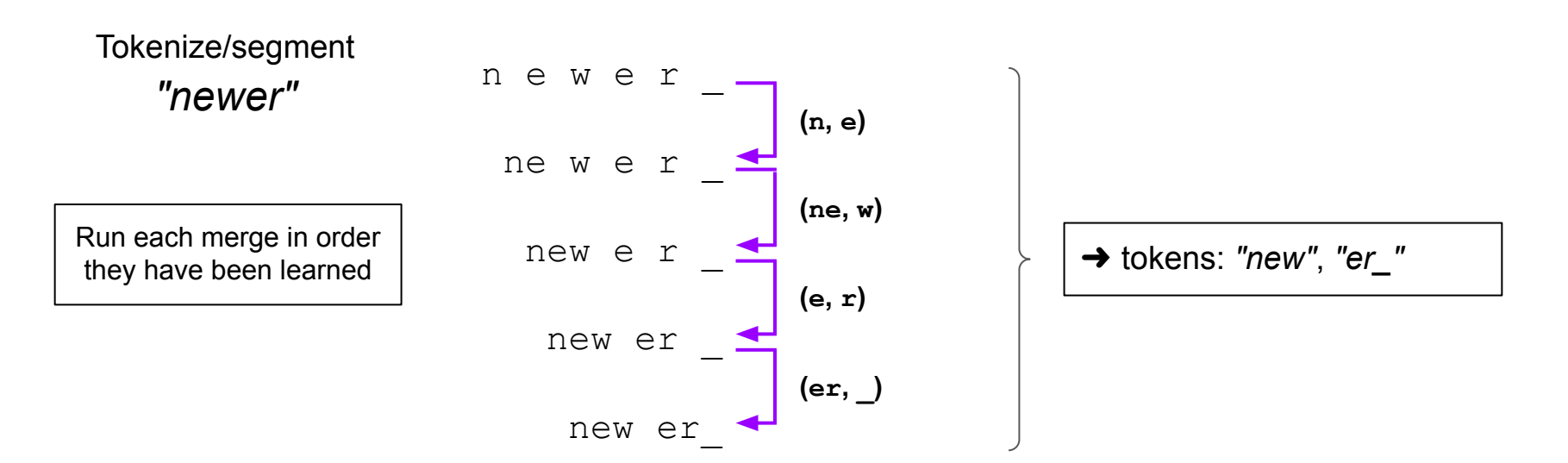

# Tokenization — Summary

- Tokenization as low-level NLP task
	- Challenges: important, non-trivial, language-dependent
	- Particularly tricky for informal language (e.g., social media)

### ● 3 basic approaches

- Character-based (trivial to do but often not suitable individual characters generally carry no semantic meaning)
- Word-based (a priori specification of rules; language-dependent; problem: OOV/rare words)
- Subword-based (tokenization learned from data tokens are often morphemes!)
- Practical consideration (when using off-the-shell word-based tokenizers)
	- What is my type of text (e.g., formal or informal)? Are there special tokens (e.g., URLs, hashtags)?
	- Try and assess different tokenizers very, very last resort: write your own tokenizer

### **Outline**

#### ● Regular Expressions

- Basic Concepts
- Relationship to FSA
- Error Types

### **● Corpus Preprocessing**

- Tokenization
- **■ Normalization**
- Stemming / Lemmatization
- Segmentation

### ● Word error handling

- Spelling Errors
- Minimum Edit Distance
- Noisy Channel Model

 $\mathbf{N}$ 

### Normalization

### • Goal: Convert text into a canonical (standard) form

- Remove noise / "randomness" from text
- Affects characters, words, sentences, documents

### • Implicit definition of equivalence classes

■ Suitable normalization steps depend on task/application

Alternative to equivalence classes: **asymmetric expansion** Example: Web Search (utilize case of search terms)

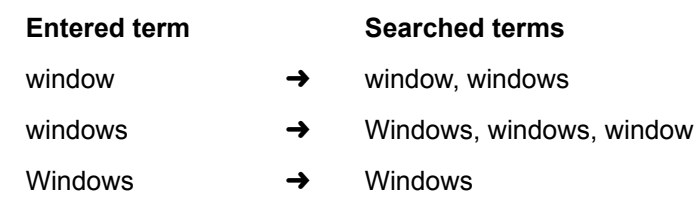

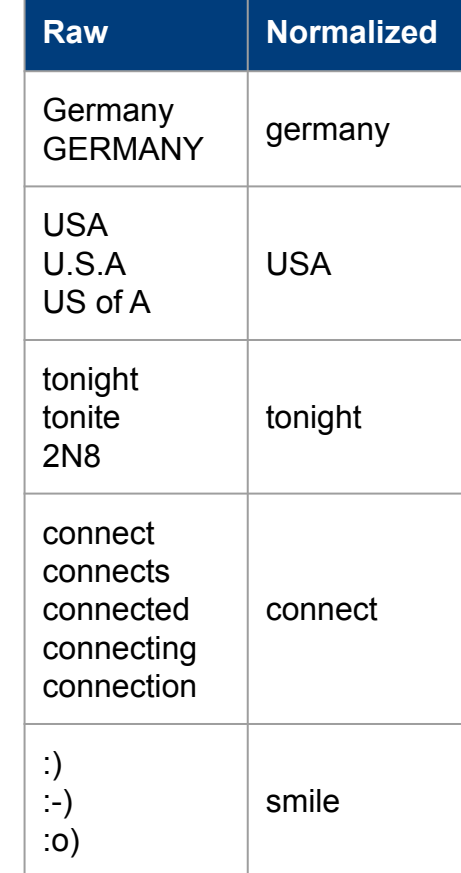

# Normalization — Case Folding

- When to fold?
	- Common application: Information Retrieval (e.g., Web search where must users type only in lowercase anyway)
	- Potential problems: *Bush* vs. *bush*, *MOM* vs. *mom*, *Cloud* vs. *cloud*, etc. (potential exception: upper case word in mid sentence?)

### • When NOT to fold?

- NLP tasks where case of letters or words are important features
- Examples: Named Entity Recognition, Machine Translation

*They sent us a card from the US during their vacation.* Distinction important for NER and MT!

### **Outline**

#### ● Regular Expressions

- Basic Concepts
- Relationship to FSA
- Error Types

### **● Corpus Preprocessing**

- Tokenization
- Normalization
- **■ Stemming / Lemmatization**
- Segmentation

### ● Word error handling

- Spelling Errors
- Minimum Edit Distance
- Noisy Channel Model

 $\mathbf{N}$ 

## Normalization — Stemming & Lemmatization

● Motivating example:

*"dogs make the best friends"* vs. *"a dog makes a good friend"*

**→** Very similar semantics but (very) different syntax

### Common reasons for variations of the same word

- Singular vs. plural form (mainly of nouns)
- Different tenses of verbs
- Comparative/superlative of adjectives

 $\rightarrow$  Can we normalize words to abstract from such variations?

# Normalization — Stemming

- Idea of Stemming
	- Reduce words to their stem
	- Approach: crude chopping of affixes based on rules (→ language dependent)
	- Different stemmers apply different rules

#### ● Characteristics

- Pro: fast + no lexicon required
- Con: stemmed word not necessarily a proper word (i.e., not in dictionary)

#### **Examples**

(alternatives reflect results from different stemmers)

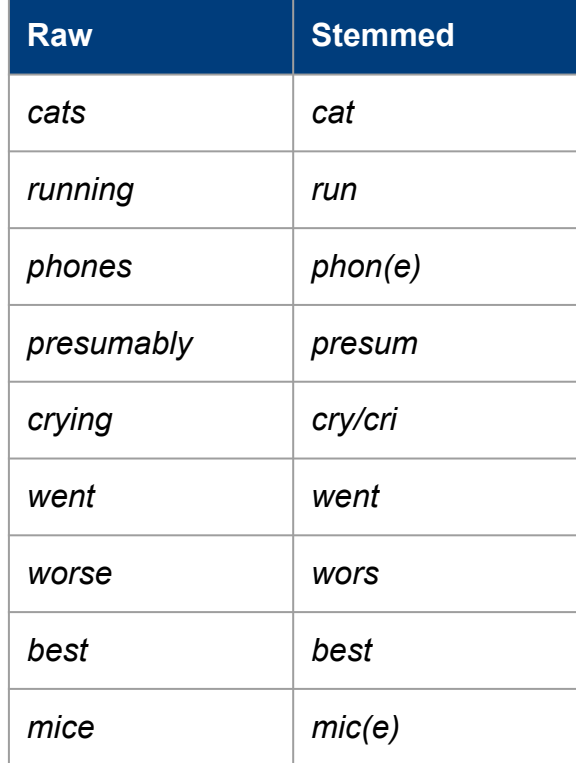

### Normalization — Stemming: Porter Stemmer

- Porter Stemmer most common stemmer for English text
	- $\blacksquare$  Simple, efficient + very good results in practice
- Series of rewrite rules that run in a cascade
	- Output of each pass is fed is input to the next pass
	- Stemming steps if a pass yields no more changes

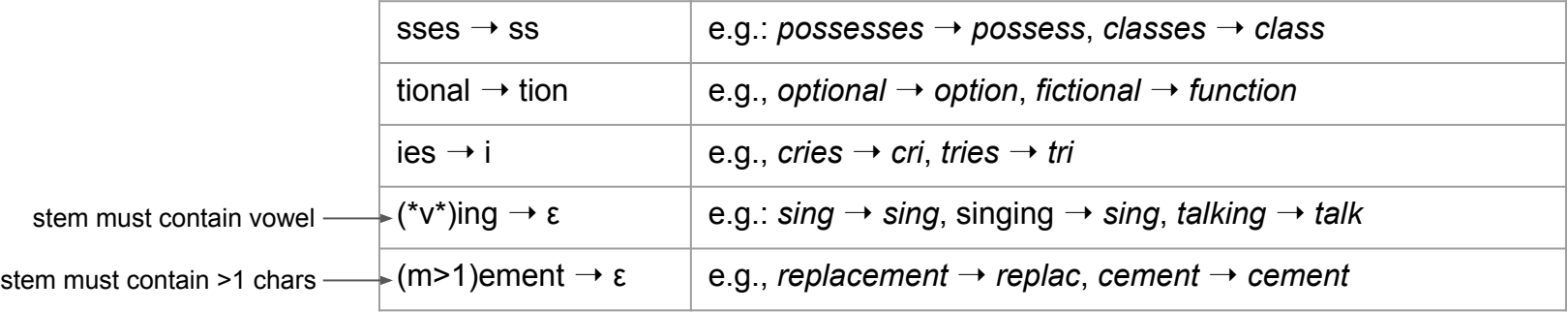

## Normalization — Lemmatization

- Idea of Lemmatization
	- Reduce inflections or variant forms to base form
	- Find the correct dictionary headword form
	- Differentiates between word forms: nouns (N), verbs (V), adjectives (A)

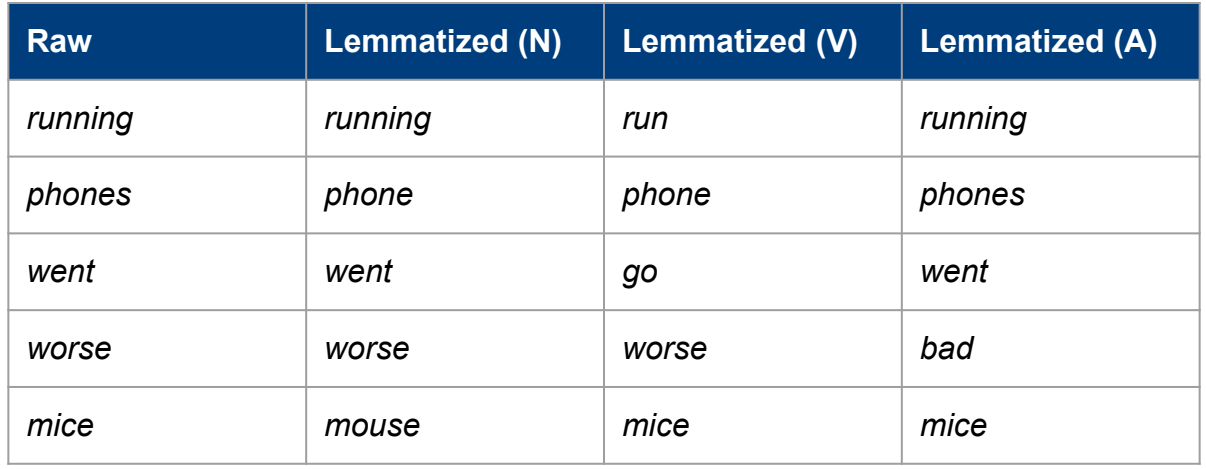

# Normalization — Lemmatization: Characteristics

● Pros

- Lemmatized words are proper words (i.e., dictionary words)
- Can normalize irregular forms (e.g., *went*  $→$  *go*, *worst*  $→$  *bad*)

### ● Cons

- Requires curated lexicons / lookup tables + rules (typically)
- Requires Part-of-Speech tags for correct results
- Generally slower as stemming

## Normalization — Stemming & Lemmatization

● Back to our motivating example

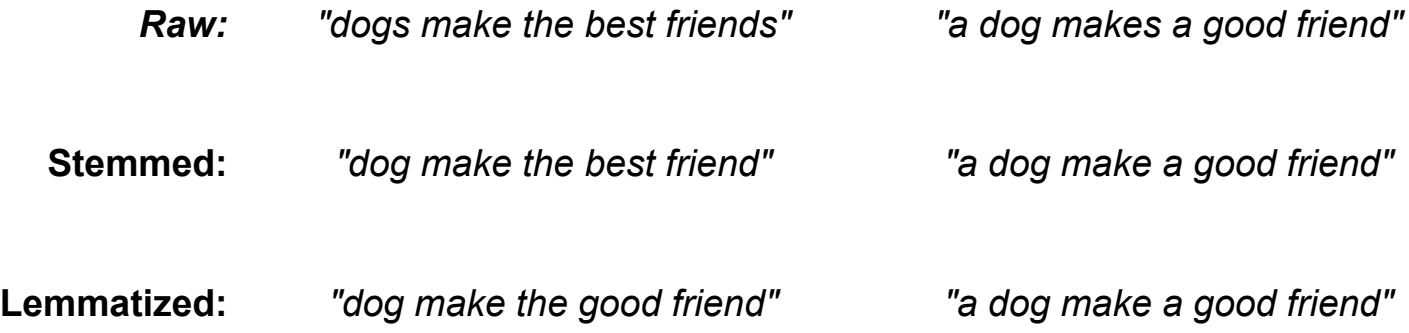

## Normalization — Final Words

- Canonical form also effects tokenization, e.g.: Penn Treebank Tokenizer
	- Separate out clitics (e.g., *doesn't* → *does n't*; *John's* → *John's*)
	- Keep hyphenated words together
	- Separate out all punctuation symbols
- Other common normalization steps
	- Removal of stopwords (e.g., *a*, *an*, *the*, *not*, *and*, *or*, *but*, *to*, *from*, *at*)
	- Removal of non-standard tokens (e.g., URs, emojis, emoticons)

■ ...

*In-Lecture Activity*

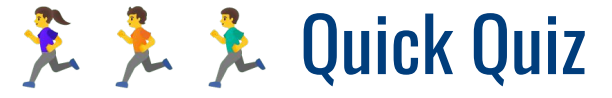

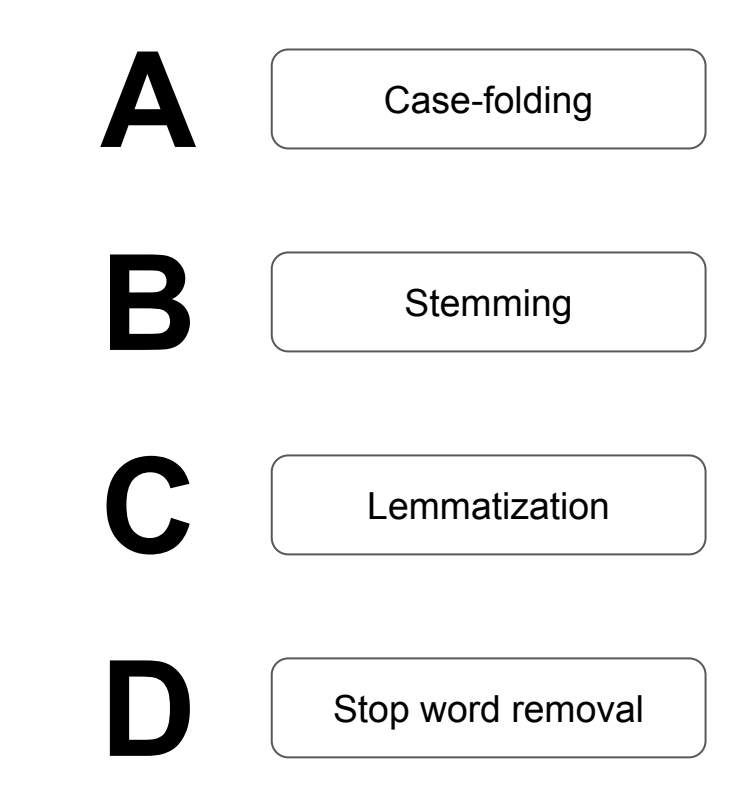

Which preprocessing step would arguably affect **sentiment analysis**  negatively?

### **Outline**

#### ● Regular Expressions

- Basic Concepts
- Relationship to FSA
- Error Types

### **● Corpus Preprocessing**

- Tokenization
- Normalization
- Stemming / Lemmatization
- **Segmentation**

### ● Word error handling

- Spelling Errors
- Minimum Edit Distance
- Noisy Channel Model

 $\mathbf{N}$ 

### Sentence Segmentation

- Sound like a simple task but...
	- Period "." can be quite ambiguous (e.g., "1.25", "U.S.A.", "Dr.") "?", "!" relatively unambiguous
	- Poor punctuation in informal text (common: missing whitespaces, missing capitalization)
	- $\rightarrow$  RegEx for segmenting sentences quickly become very complex

**Example RegEx:**  $(?\langle\cdot\rangle\setminus w\cdot\setminus w\cdot)(?\langle\cdot|A-Z][a-z]\setminus\cdot)(?\langle=\\.|\setminus?)\setminus s$ (Source: [Stackoverflow](https://stackoverflow.com/questions/25735644/python-regex-for-splitting-text-into-sentences-sentence-tokenizing))

- Alternative: binary classifier
	- Consider each period "." in a text
	- Classify: EndOfSentence or NotEndOfSentence
	- **→** Possible approaches: handwritten rules, set of RegEx, machine learning

# Example: Simple Rules (represented as a binary Decision Tree)

**Quick quiz:** What are some common cases where this classifier would fail?

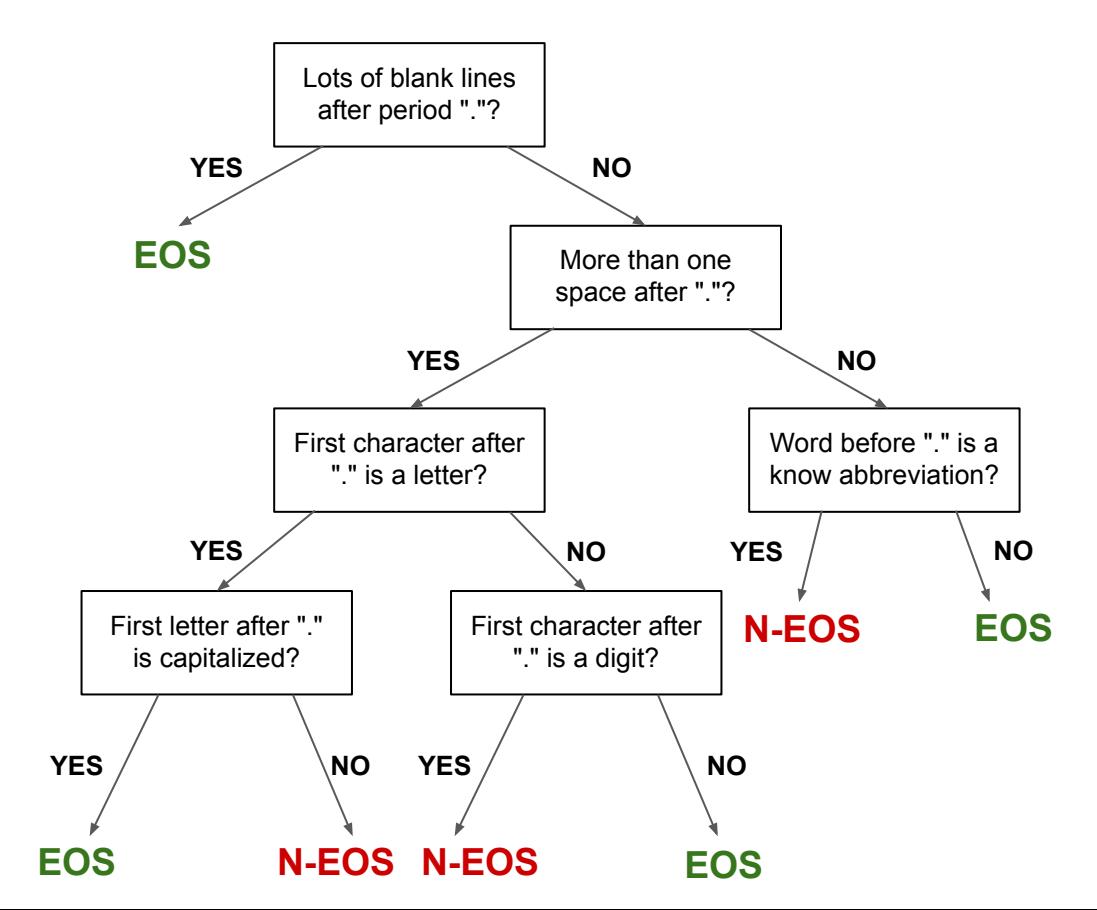

## Many Other Features Conceivable

- Example: numerical features
	- length of word before / after period "."
	- Distance (in #chars) to next punctuation mark
	- Probabilities derived from a dataset (e.g., probability of with "." occurs at the end of sentence)

**Side note:** In informal text (e.g., social media) people often use emoticons or emojis to separate sentences, making this task even more complicated.

### Break

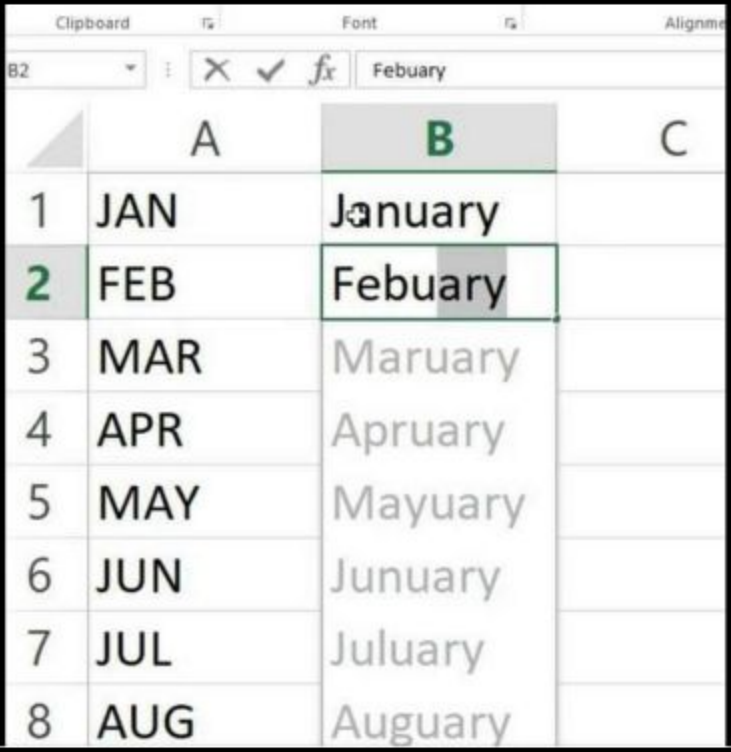

*Meme Credits: The Language Nerds @ Facebook*

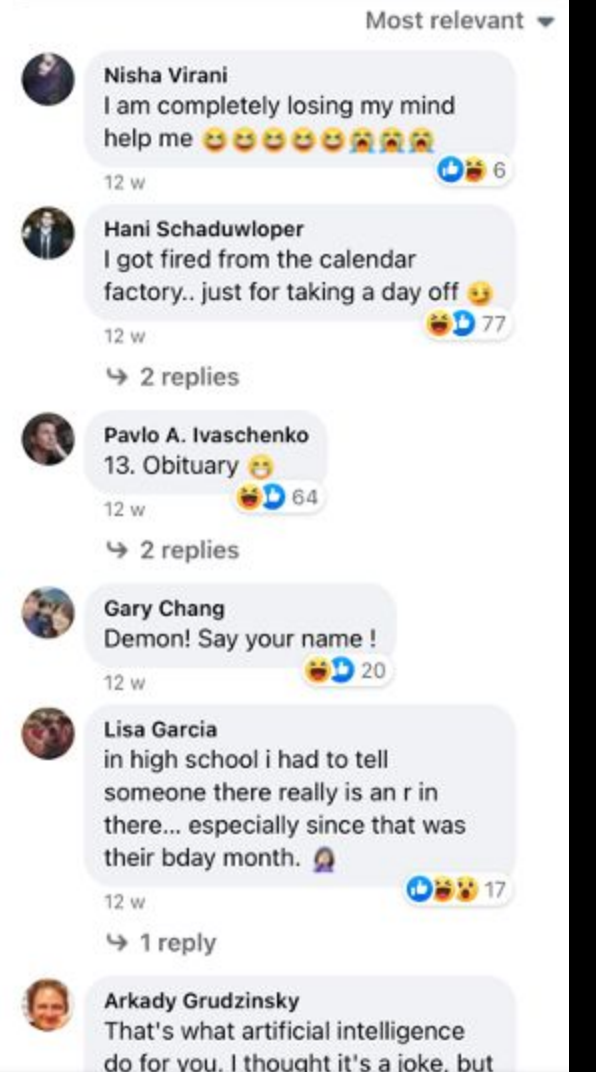

# Why are you taking this module?

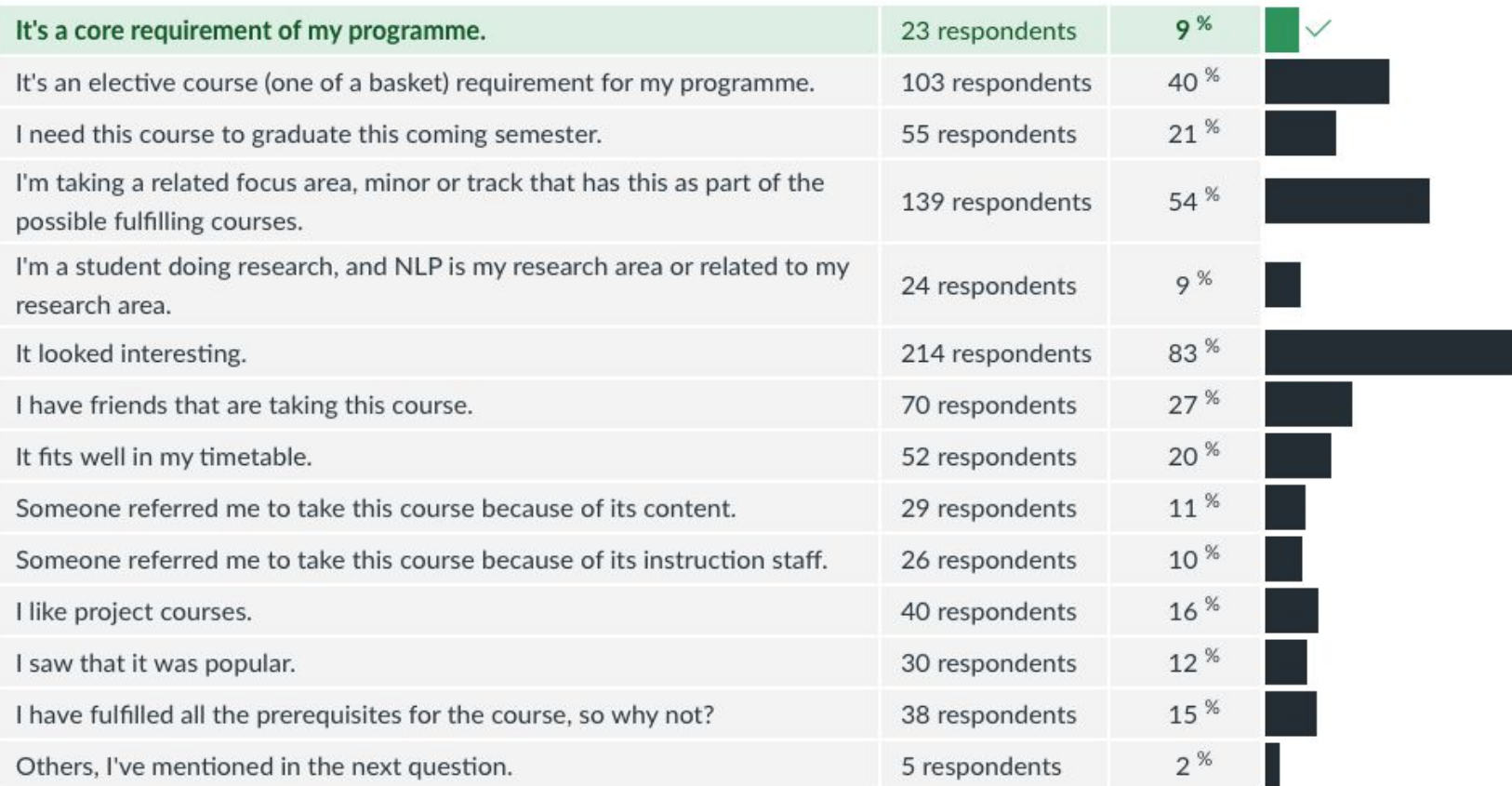

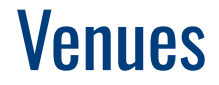

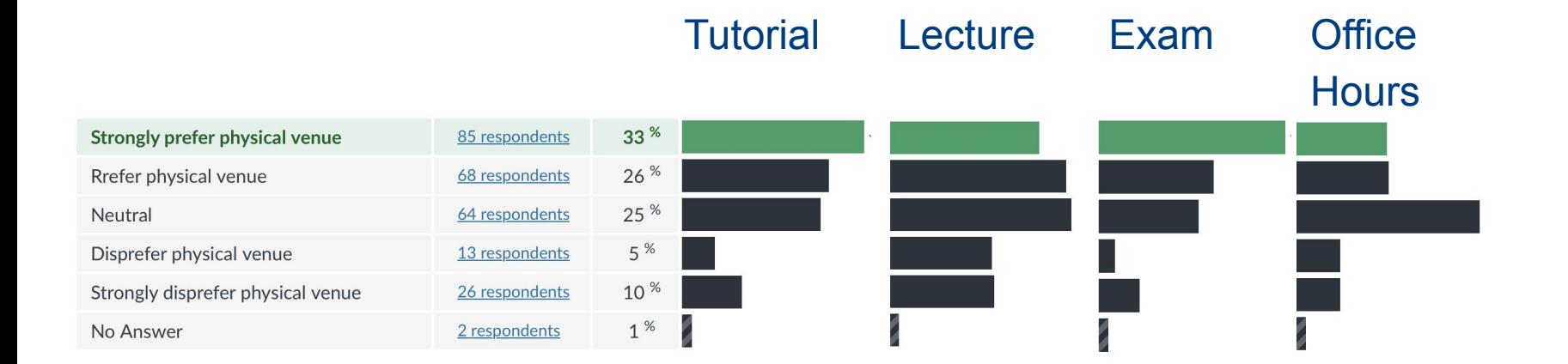

# Major or Programme

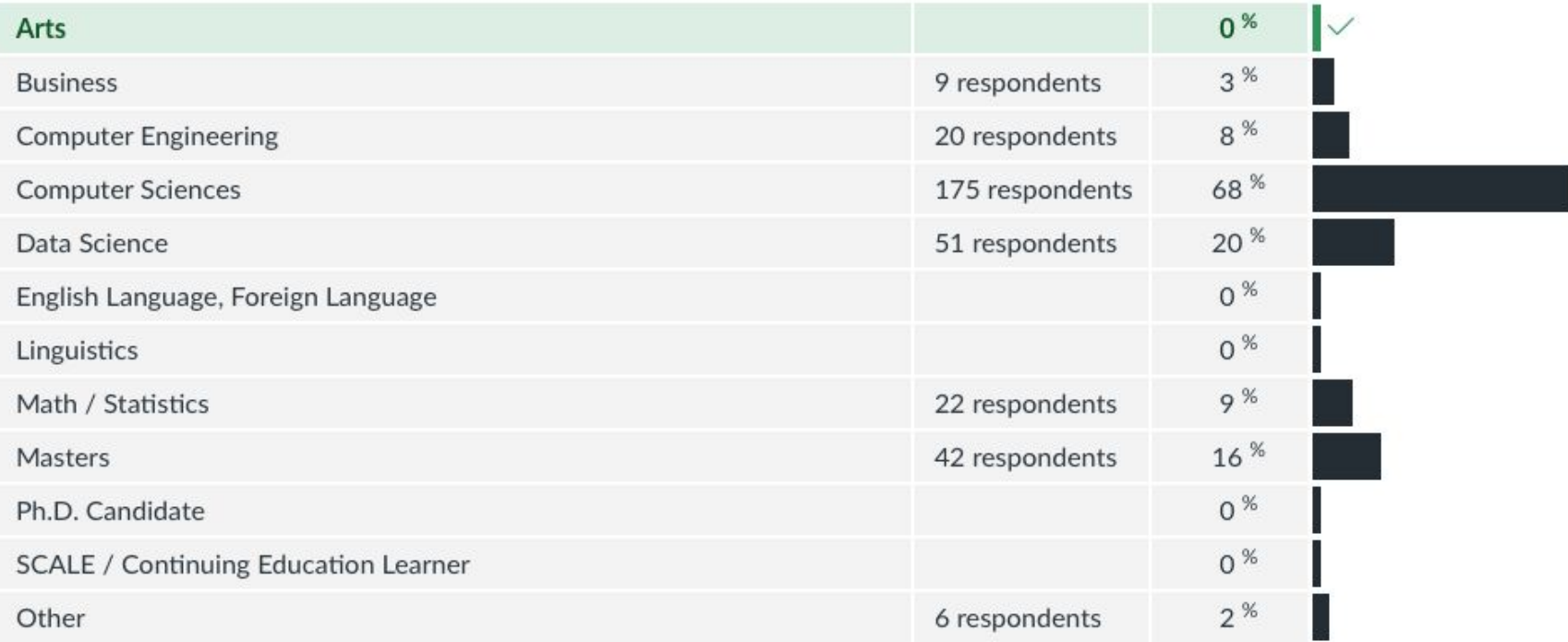

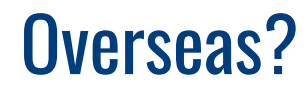

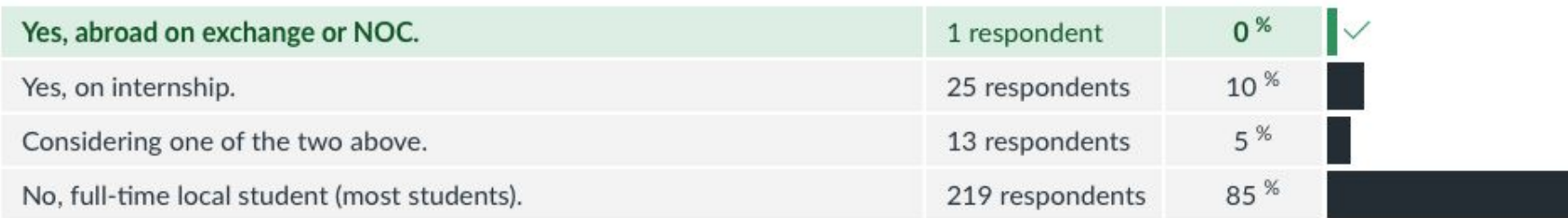

### NLP Career Path

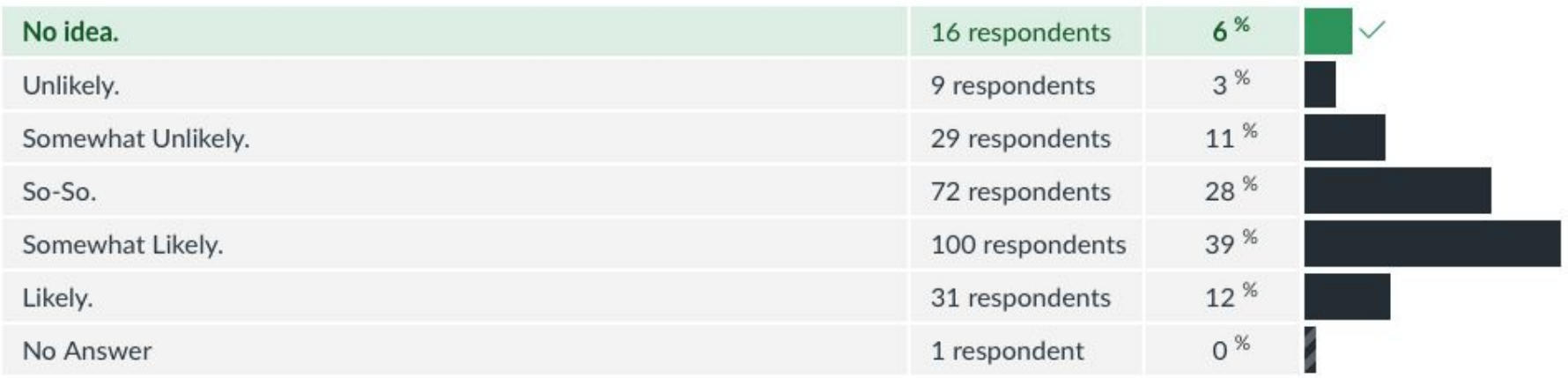

### What do you want to learn?

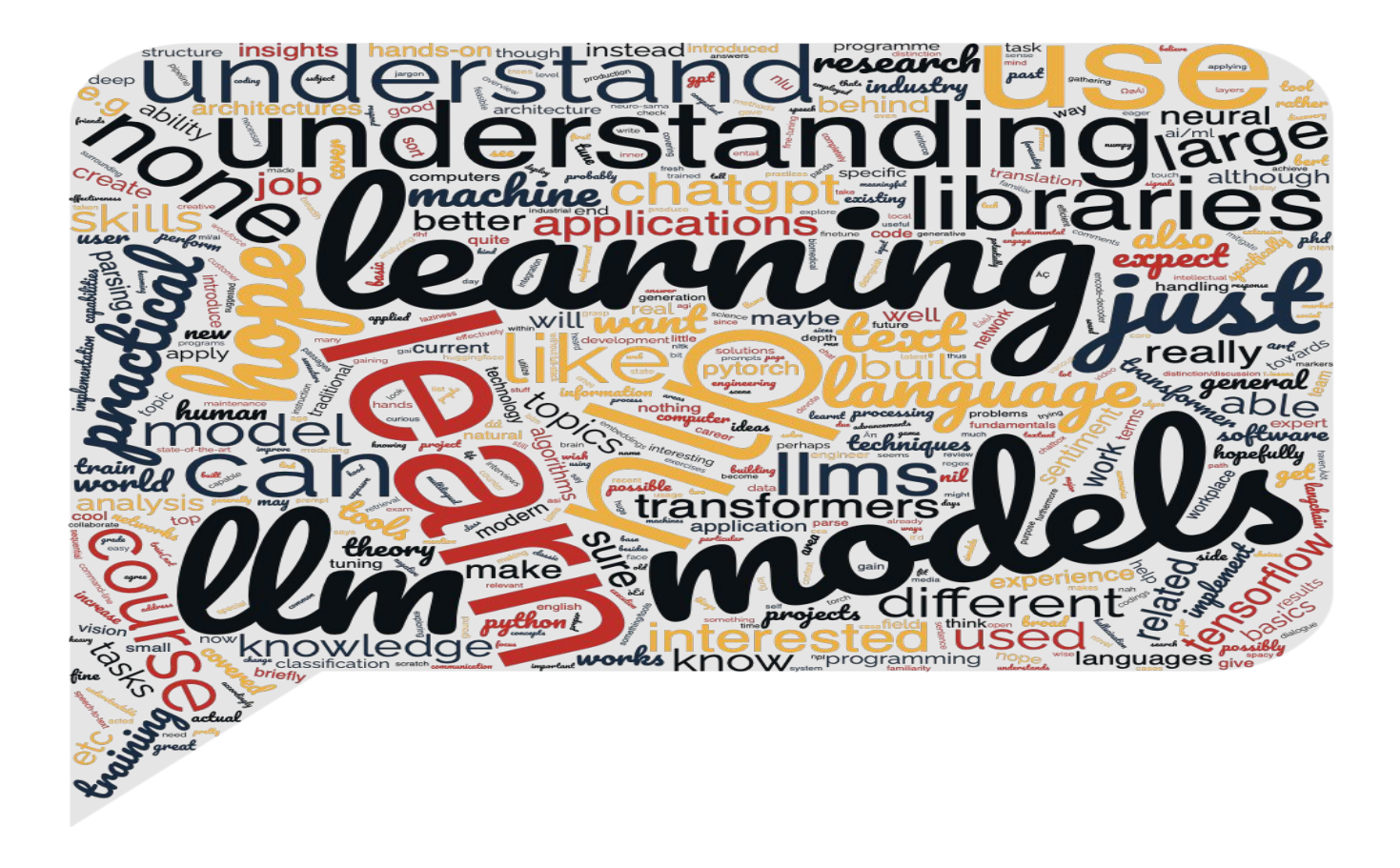

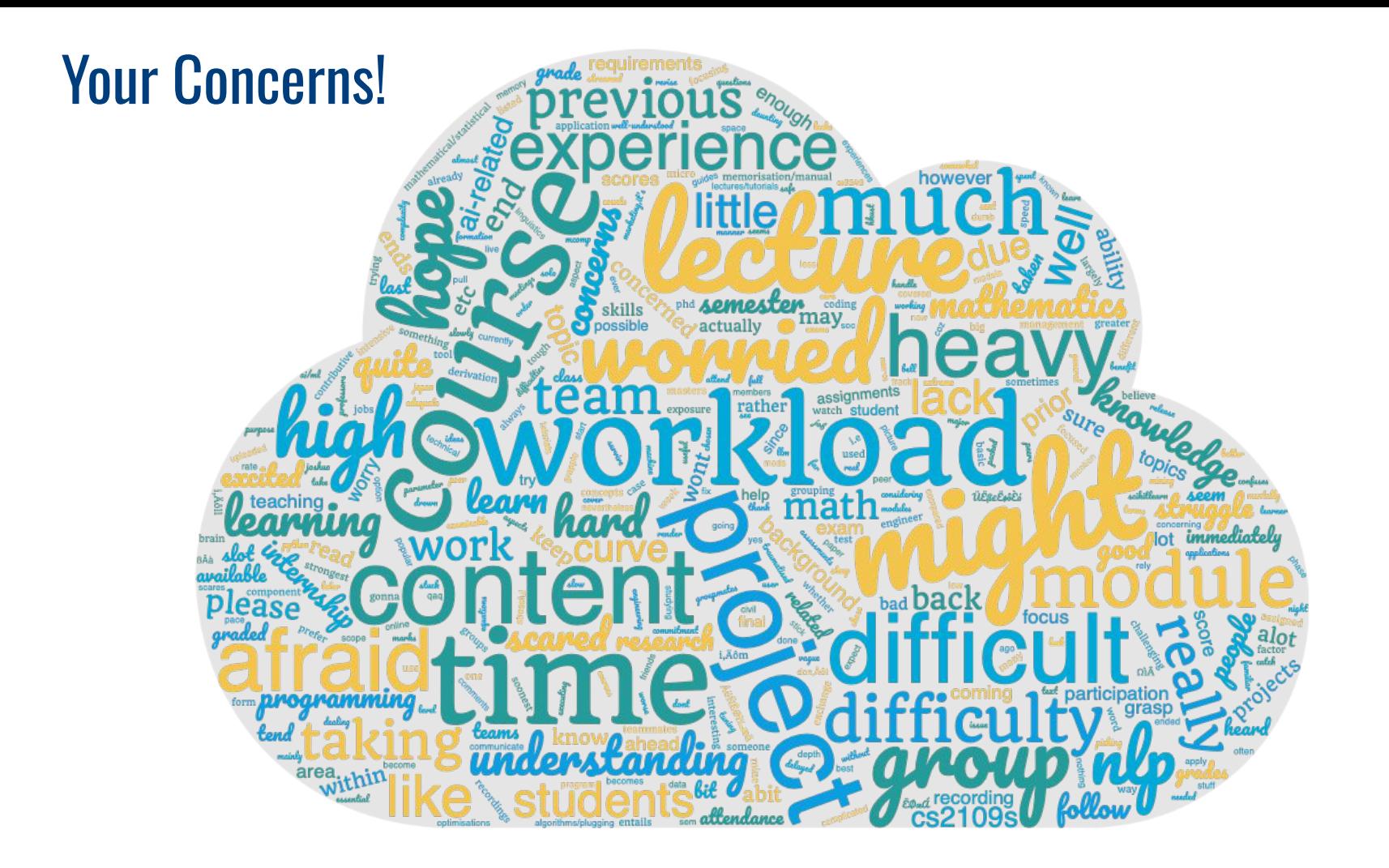

### **Outline**

#### ● Regular Expressions

- Basic Concepts
- Relationship to FSA
- Error Types

### ● Corpus Preprocessing

- Tokenization
- Normalization
- Stemming / Lemmatization
- Segmentation

### **● Word error handling**

- **■ Spelling Errors**
- Minimum Edit Distance
- Noisy Channel Model

 $\mathbf{N}$ 

# Spelling Errors

#### **1. Non-word error detections**

- Basically, word is not found in dictionary
- Example: detecting *graffe* (misspelling of giraffe)

#### **2. Isolated-word error correction**

- Consider word in isolation (i.e., without surrounding words)
- Example: correcting *graffe* to *giraffe*

#### **3. Context-sensitive error detection & correction**

- Consider surrounding words to detect and correct errors
- Important for "wrong" words that a spelled correctly
- Examples: *there* vs. *three, dessert* vs. *desert, son* vs. *song*

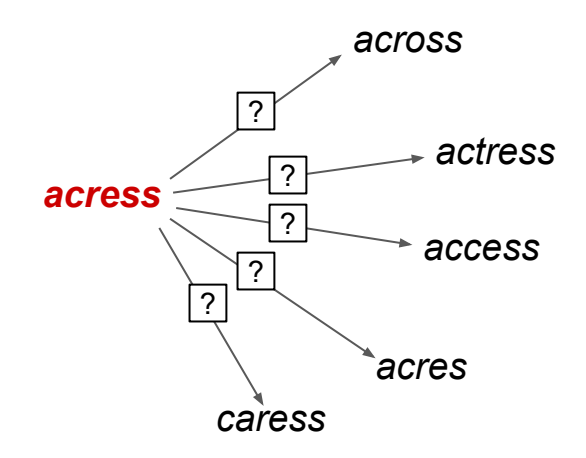

# Spelling Errors — Common Patterns

- **Observation** 
	- Most misspelled words in typewritten text are **single-error**
	- Damerau (1964): 80%, Peterson (1986): 93-95%
- Single-error misspellings
	- Insertion (e.g., *acress* vs. *acres*)
	- Deletion (e.g., *acress* vs. *actress*)
	- Substitution (e.g., *acress* vs. *access*)
	- Transposition (e.g., *acress* vs. *caress*)

For non-word errors:

- $\rightarrow$  Good candidates are orthographically similar
- ➜ **Minimum Edit Distance**

### **Outline**

#### ● Regular Expressions

- Basic Concepts
- Relationship to FSA
- Error Types

### ● Corpus Preprocessing

- Tokenization
- Normalization
- Stemming / Lemmatization
- Segmentation

### **● Word error handling**

- Spelling Errors
- **■ Minimum Edit Distance**
- Noisy Channel Model

 $\mathbf{N}$ 

# Minimum Edit Distance (MED)

- Minimum Edit Distance between 2 strings  $s<sub>1</sub>$  and  $s<sub>2</sub>$ 
	- Minimum number of allowed edit operations to transform  $s<sub>7</sub>$  into  $s<sub>2</sub>$
	- Allowed edit operations: **Insertion, Deletion, Substitution**, Transposition ←

Not covered here to keep examples simple

- Example
	- *s1* = *"LANGUAGE"*
	- *s<sub>2</sub>* = "SAUSAGE"
	- **L A N G U \* A G E** | | | | | | | | | **S A \* \* U S A G E → Alignment** of MED:
- MED if all operations cost  $1 \rightarrow 4$
- MED if Substitution costs 2, Insertion 1, Deletion 1  $\rightarrow$  5
- Problem formulation: Find a path (i.e., sequence of edits) from start string to final string
	- **Initial state:** the word being transformed (e.g., "LANGUAGE")
	- **Target state**: the word being transformed into (e.g., "SAUSAGE")
	- **Operators**: **insert**, **delete**, **substitute**
	- **Path cost**: aggregated costs of all edits

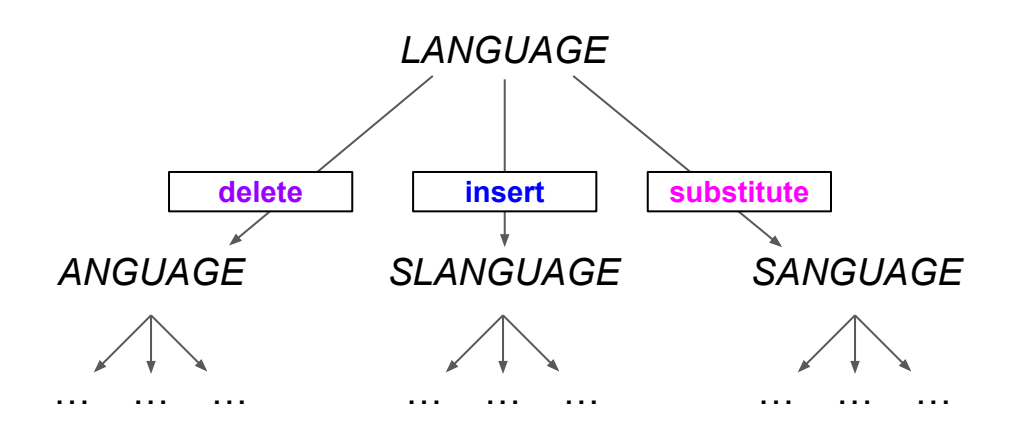

- $\rightarrow$  Potentially huge search space
- $\rightarrow$  Naive navigation of all path impractical

- **Observations** 
	- Many distinct paths end up in the same state

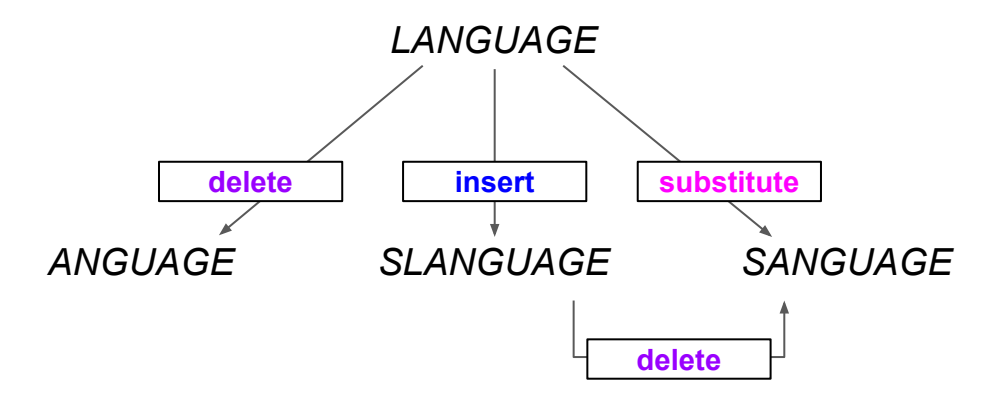

- $\rightarrow$  No need to keep track of all paths
- $\rightarrow$  Only important: "cheapest" path to each revisited state (best in terms of costs, not just number of operations!)
- ➜ Solve using **Dynamic Programming**

solving problems by combining solutions to subproblems

- Input: 2 strings
	- Source string X of length  $n$
- **■** Target string Y of length  $m$ • Define  $D(i, j)$  as MED between  $X[0..i]$  and  $Y[0..j]$ first *i* chars of  $X$  | first *j* chars of Y

 $\rightarrow$  MED between X and Y is thus  $D(n, m)$ 

- Bottom-up approach of Dynamic Programming
	- Compute  $D(i, j)$  for small  $i, j$  (base cases)
	- Compute  $D(i, j)$  for larger i, j based on previously computes  $D(i, j)$  for smaller i, j

#### ● Initialization of bases cases

- $\quad \blacksquare \quad D(i,0) = i \quad$  (getting from  $X[0..i]$  to empty target string requires  $i$  deletions)
- $D(0, j) = j$  (getting from empty source string to  $Y[0..j]$  requires  $j$  insertions)
- For  $0 < i \leq n$  and  $0 < j \leq m$

$$
D(i,j) = min \begin{cases} D(i-1,j)+1 & \text{Delete} \\ D(i,j-1)+1 & \text{Insert} \\ D(i-1,j-1)+\begin{cases} 2, & if X[i]\neq Y[j] \\ 0, & if X[i]=Y[j] \end{cases} \end{cases}
$$

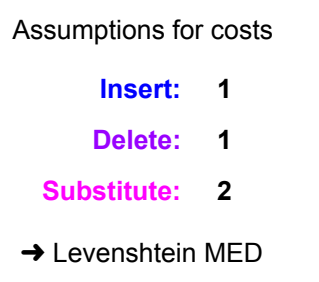

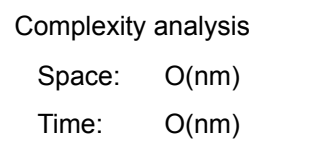

### Minimum Edit Distance — Calculation Example

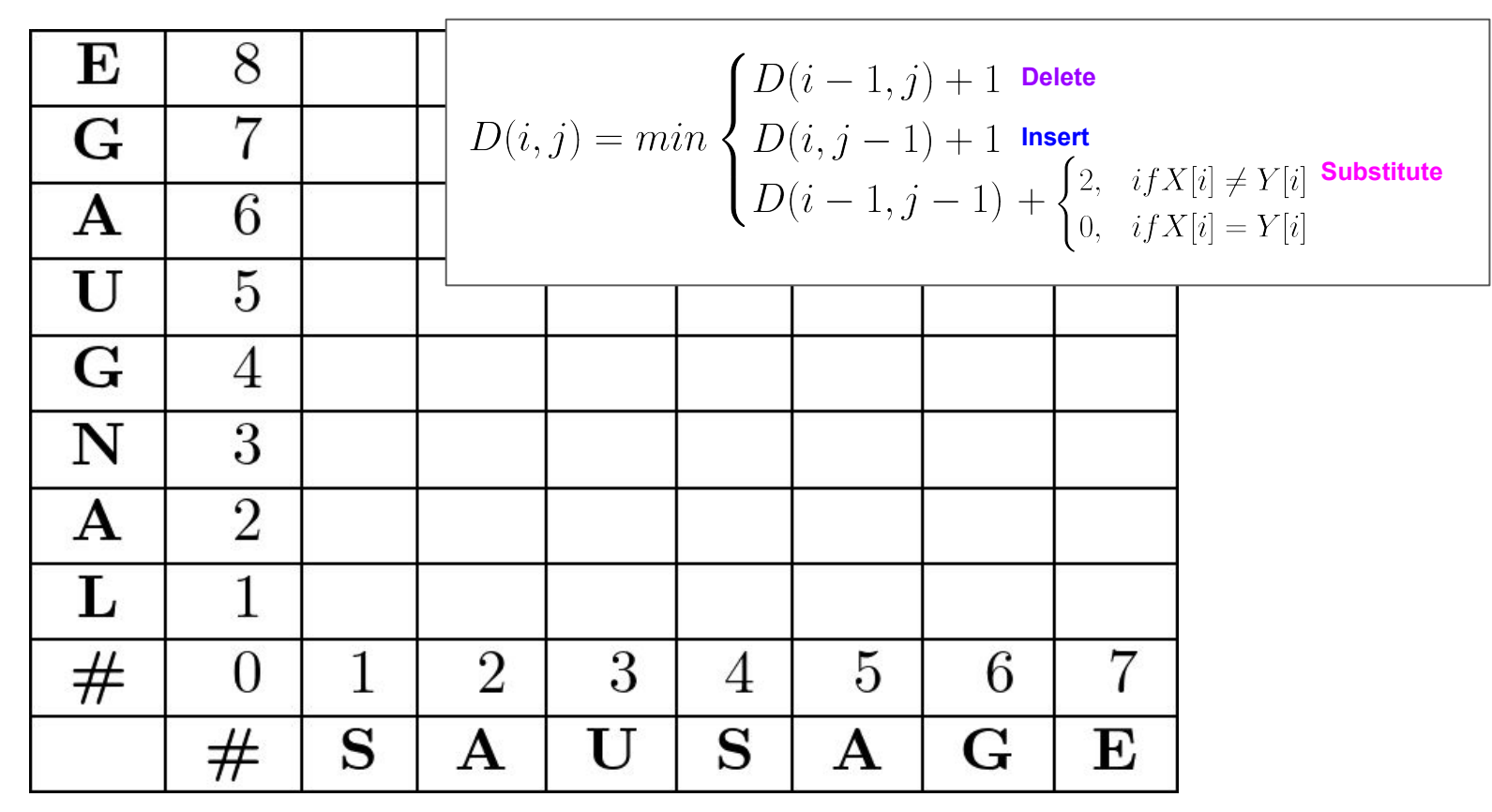

### Minimum Edit Distance — Calculation Example

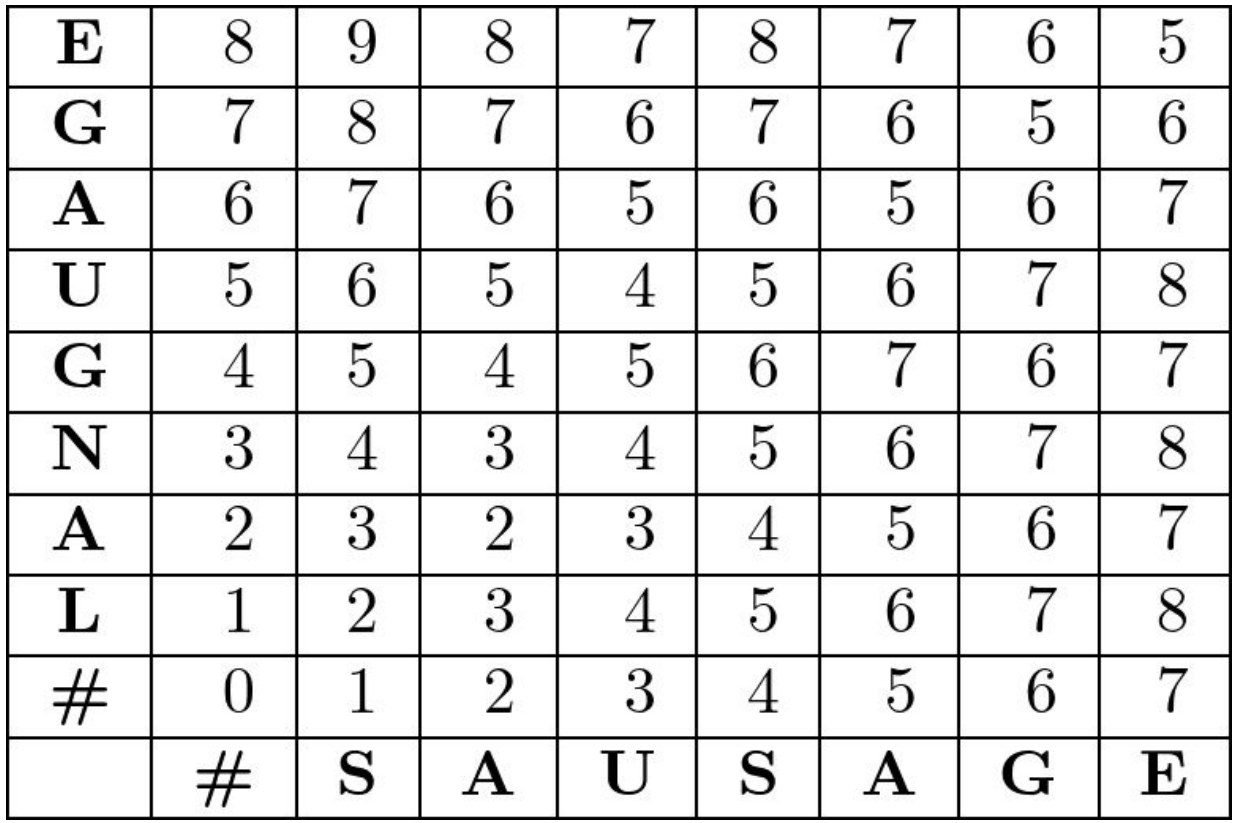

### Minimum Edit Distance — Backtrace & Alignments

- Current limitation
	- Base algorithm only returns the MED
	- Often important: alignment between strings

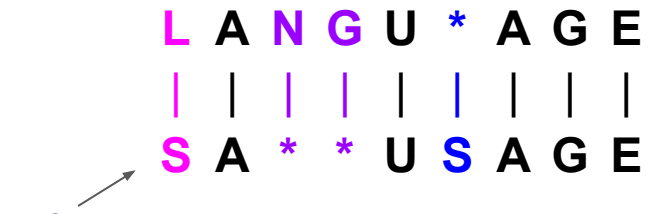

How do we get this?

#### • Keep track of backtrace

- Remember from which "direction" we entered a new cell
- At the end, trace path from upper right corner to read of alignment

Keep set of pointers for each  $\ell$ ,  $\ell$ 

Small extension to base algorithm:

$$
PTR(i,j) = \begin{cases} \text{LEFT } \text{ Insert} \\ \text{DOWN } \text{ Delete} \\ \text{DIAG } \text{ Substitute} \end{cases}
$$

**Note:** Backtraces are generally not unique → different alignments for the same MED possible

### Minimum Edit Distance — Backtrace & Alignments

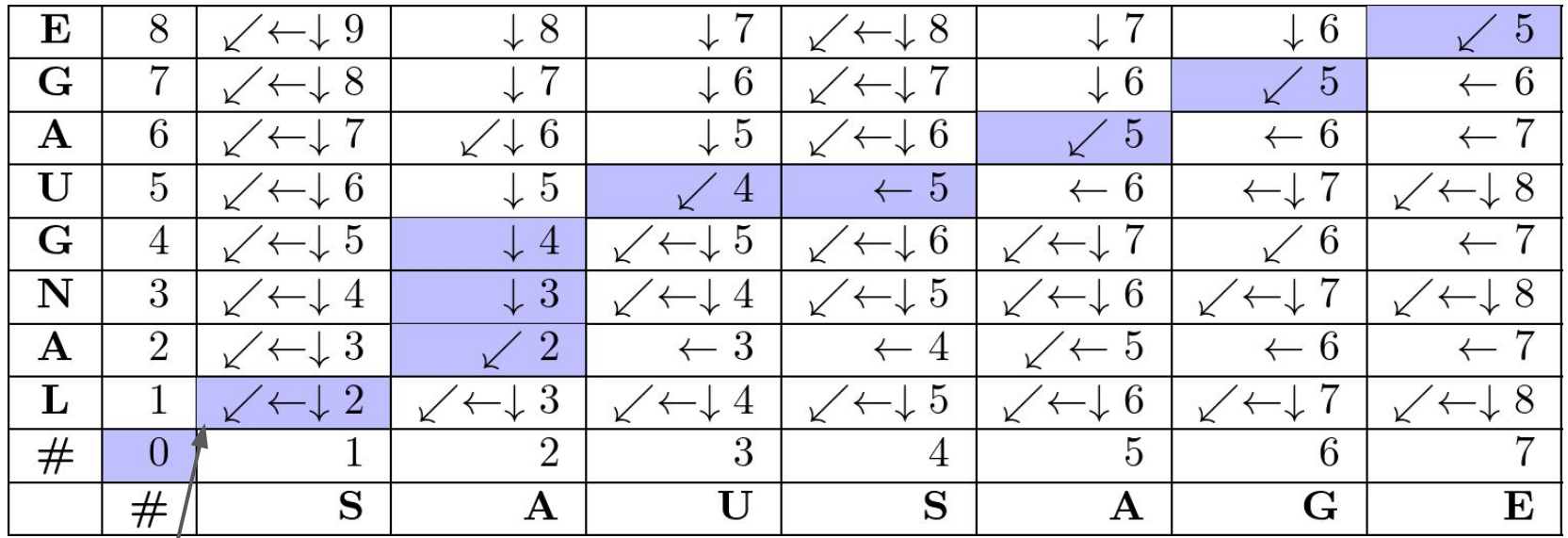

the diagonal path here?

#### **L A N G U \* A G E** | | | | | | | | | **S A \* \* U S A G E** Time: O(n+m) **Quick quiz:** Why do we choose

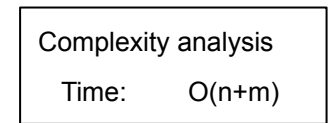

### Minimum Edit Distance — More Examples

• Biology: Align 2 sequences of nucleotides AGGCTATCACCTGACCTCCAGGCCGATGCCC

### TAGCTATCACGACCGCGGTCGATTTGCCCGAC

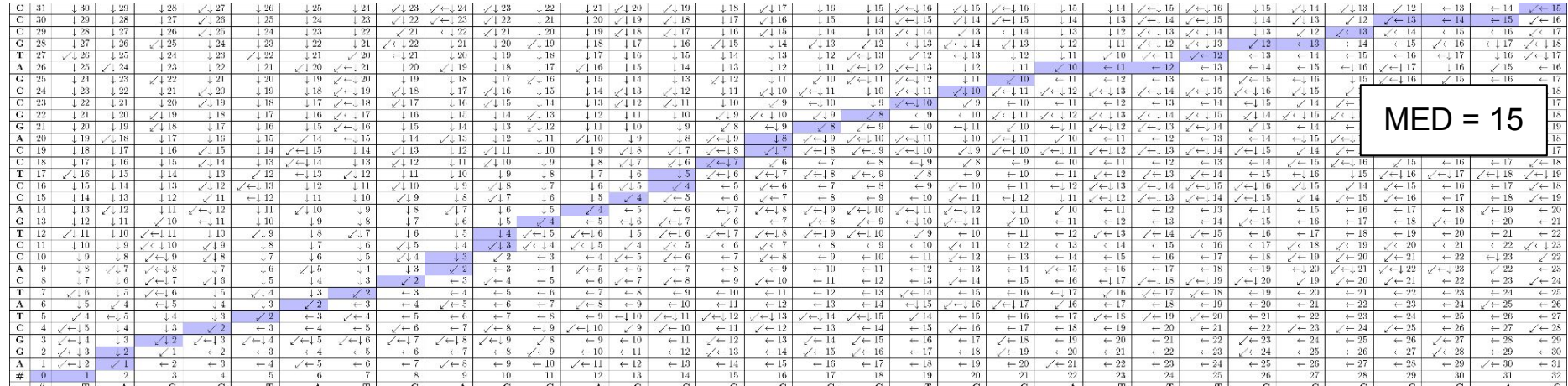

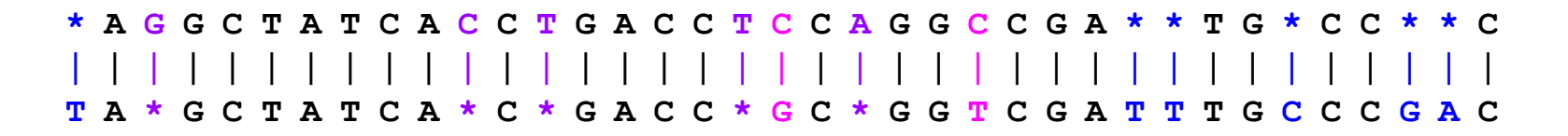

# $\hat{\lambda}$   $\hat{\lambda}$   $\hat{\lambda}$  In-Lecture Activity (5 mins)

- Task: Compute the MED and alignment between "NUS" and "TRUST"
	- Post your MED (Levenshtein) and alignment to Canvas > Discussions (individually or as a group – add all group members' names to the post)

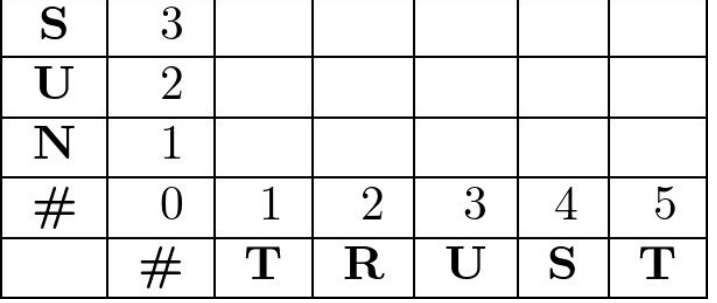

- Try to complete the table for this task (probably not needed as the words are very short)
- Some of you can share their solution

Example alignment (but bad one!) NUS\*\*\*\*\* \*\*\*TRUST

*In-Lecture Activity*

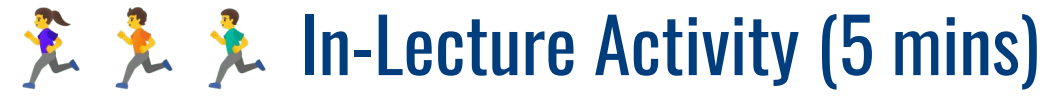

#### ● Solution

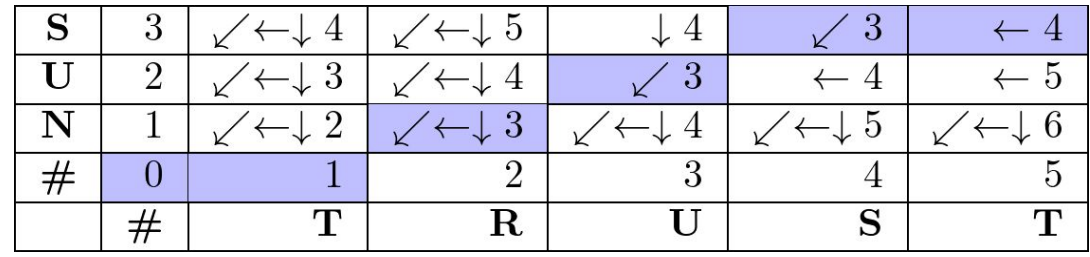

**\* N U S \*** | | | | | **T R U S T**

# Minimum Edit Distance — Other Uses in NLP

• Evaluating Machine Translation and speech recognition

e.g., How similar are 2 translations?

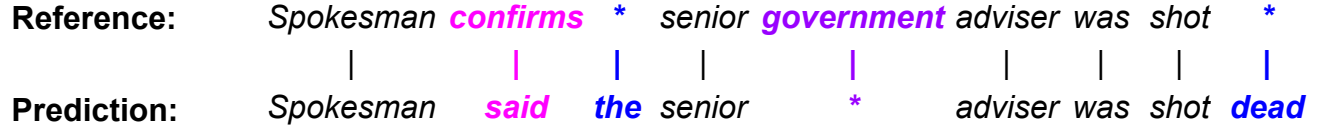

• Named Entity Extraction and Entity Coreference

*"The is a great place to stay in Singapore" Swissotel Merchant Court "We stayed at the \* Merchant Court prior to a cruise"* | | **Referring to the same entity?**

## Minimum Edit Distance — Efficiency

● Time: *O(nm)*

● Space: *O(nm)*

● Backtrace:

## Minimum Edit Distance — Efficiency

• Time:  $O(nm)$ 

● Space: *O(nm)*

 $\bullet$  Backtrace:  $O(n+m)$ 

### Minimum Edit Distance — Extensions

- Weighted Minimum Edit Distance, e.g.:
	- Spell Correction: some letters are more likely to be mistyped than others
	- Biology: certain kinds of deletions or insertions are more likely than others

#### $\rightarrow$  Generalization of algorithm

■ Application-dependent weights (i.e., costs for edit operations)

#### **Initialization of base cases: Recurrence relation: Recurrence relation: Recurrence relation:**

$$
D(0,0) = 0
$$
  
\n
$$
D(i,0) = D(i-1,0) + del(X[i]), \text{ for } 1 < i \le n
$$
  
\n
$$
D(i,j) = min \begin{cases} D(i-1,j) & + del(X[i]) \\ D(i,j-1) & + ins(Y[j]) \\ D(i-1,j-1) & + sub(X[i],Y[i]) \end{cases}
$$

# Minimum Edit Distance — Extensions

#### ● Needleman-Wunsch

- No penalty for gaps (\*) at the beginning or the end of an alignment
- Good if strings have very different lengths

### • Smith-Wasserman

- Ignore badly aligned regions
- Find optimal <u>local</u> alignments within substrings (Levenshtein finds the best global distance and alignment)

Common application: Alignment of nucleotides sequences

# **Outline**

#### ● Regular Expressions

- Basic Concepts
- Relationship to FSA
- Error Types

### ● Corpus Preprocessing

- Tokenization
- Normalization
- Stemming / Lemmatization
- Segmentation

### **● Word error handling**

- Spelling Errors
- Minimum Edit Distance
- **■ Noisy Channel Model**

 $\mathbf{N}$ 

# Where We are Right Now

- Given a misspelled word, generate suitable candidates for error correction
	- 80% of errors are within minimum edit distance 1
	- Almost all errors within minimum edit distance 2
	- Covers also missing spaces and hyphens (e.g., *thisidea* vs. *this idea*; *inlaw* vs. *in-law*)
- Still missing: Which is the most likely candidate?
	- Ranking of candidates to show top candidates first
	- Support for automated spelling correction

### **→ Noisy Channel Model**

Idea: Assign each candidate a probability

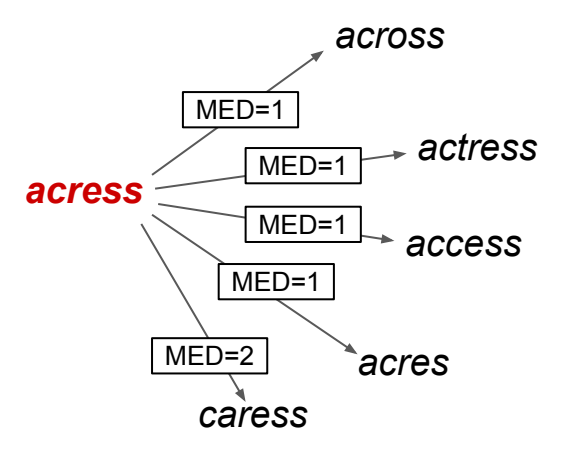

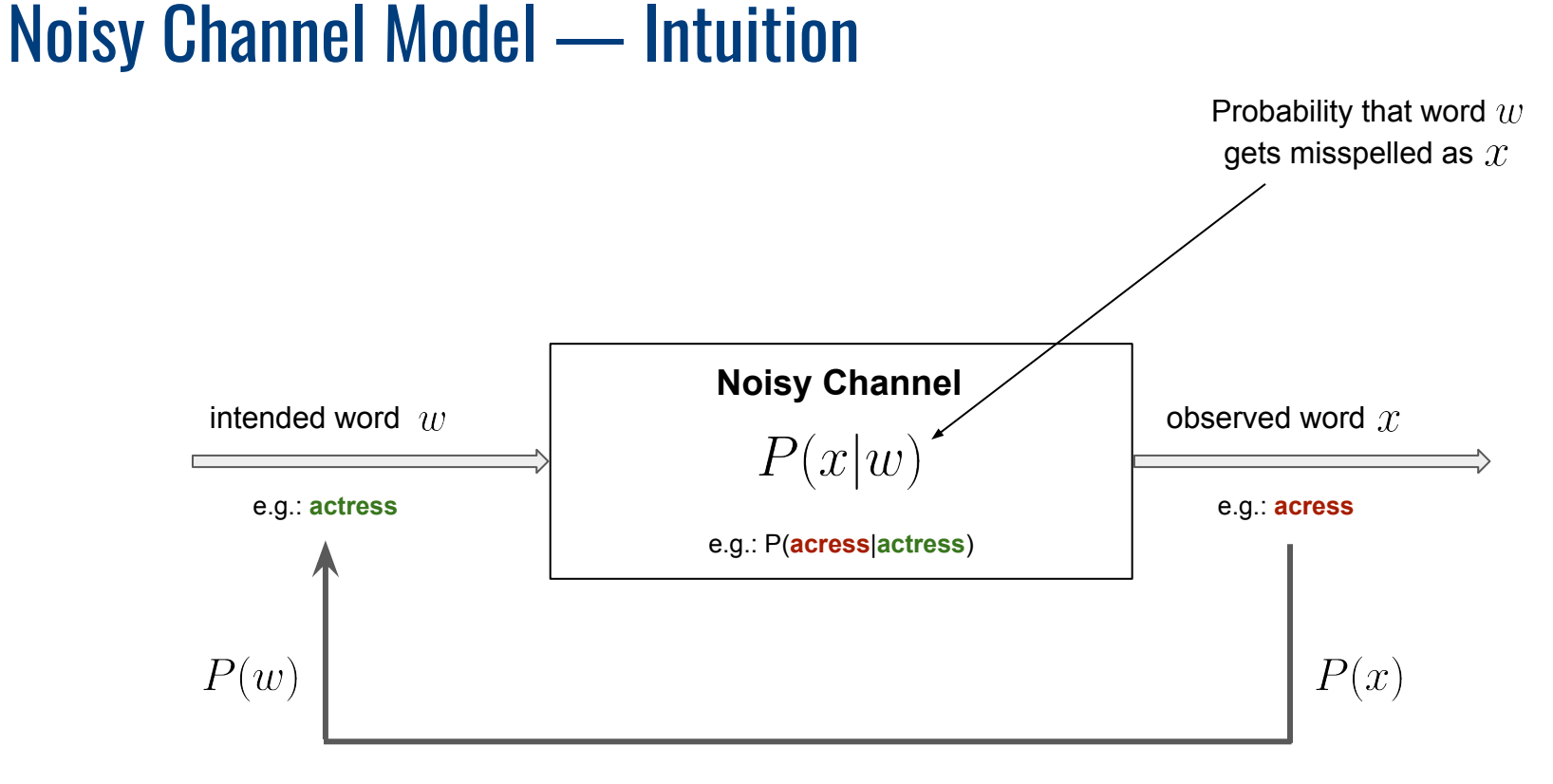

**Decoding:** Observing error  $x$ , can we predict correct word  $w$ ?

### Noisy Channel Model — Bayesian Inferencing

Given an observation  $\mathcal X$  of a misspelled word,

find the correct word  $\overline{u}$ :

$$
\widehat{w} = \underset{w \in V}{\operatorname{argmax}} P(w|x)
$$

$$
\widehat{w} = \underset{w \in V}{\operatorname{argmax}} \ \frac{P(x|w)P(w)}{P(x)}
$$

$$
\widehat{w} = \underset{w \in V}{\operatorname{argmax}} P(x|w)P(w)
$$

**Quick refresher: Bayes' Theorem**  $P(A, B) = P(A|B)P(B)$  $P(A, B) = P(B|A)P(A)$  $\rightarrow P(A|B)P(B) = P(B|A)P(A)$  $\Rightarrow P(A|B) = \frac{P(B|A)P(A)}{P(B)}$ 

 $\rightarrow$  How to calculate  $P(x|w)$  and  $P(w)$ ?

- Approach using Maximum Likelihood Estimate (MLE)
	- **■** Required: Large text corpus with  $N$  words

**Example 2** Calculate/estimate 
$$
P(w)
$$
 with  $P(w) = \frac{freq(w)}{N}$ 

- Example
	- 100 MB Wikipedia dump
	- Total of 14.4M+ words

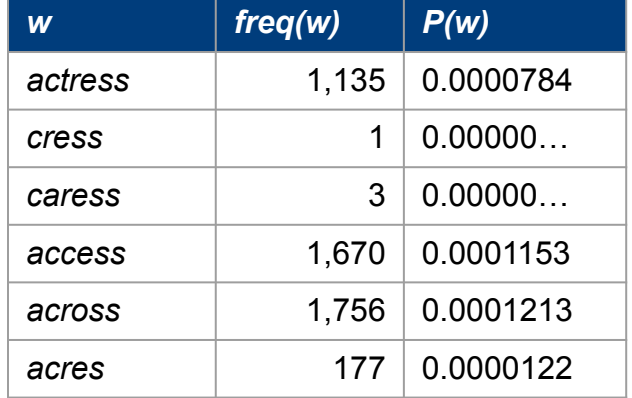

**Note:** The frequencies can widely different across different corpora (e.g. Wikipedia articles vs. English Literature).

- In general,  $P(x|w)$  almost impossible to predict
	- Predictions depends on arbitrary factors
		- (e.g., proficiency of typist, lighting conditions, input device)
- Estimate  $P(x|w)$  based on simplifying assumptions (Kernighan et al., 1990)
	- Most misspelled words in typewritten text are single-error
	- Consider only single-error misspellings: **Insertion**, **Deletion**, **Substitution**, **Transposition**

- Definition of 4 confusion matrices (1 for each single-error type)
	- Each confusion matrix lists the number of times one "thing" was confused with another
	- e.g., for substitution, an entry represents the number of times one letter was incorrectly used

### Underlying definitions for generate confusion matrices

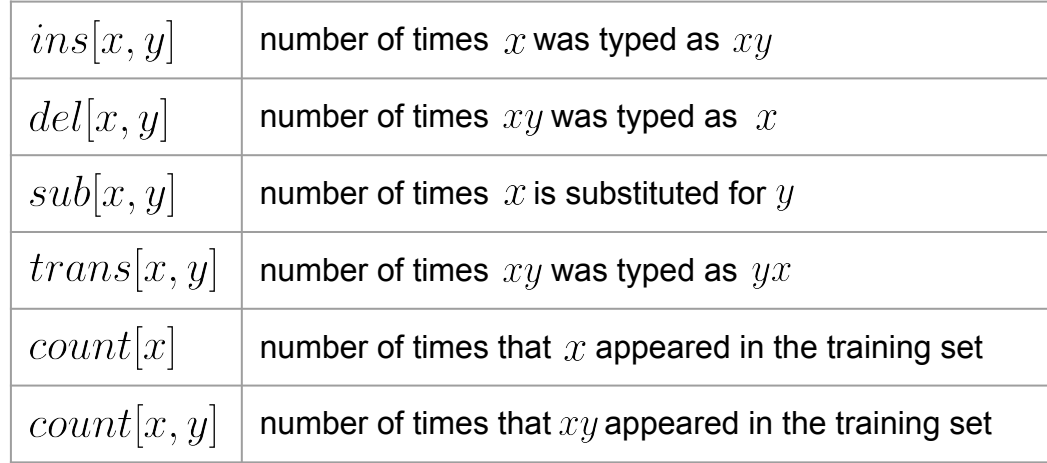

 $x, y \in \{a, b, c, ..., z\}$ 

$$
P(x|w) = \begin{cases} \frac{ins[w_{i-1}, x_i]}{count[w_i]} & , \text{ if insertion} \\ \frac{del[w_{i-1}, w_i]}{count[w_{i-1}, w_i]} & , \text{ if deletion} \\ \frac{sub[x_i, w_i]}{count[w_i]} & , \text{ if substitution} \\ \frac{trans[w_i, w_{i+1}]}{count[w_i, w_{i+1}]} & , \text{ if transposition} \end{cases}
$$

 $w_i$  = i-th character in the correct word w

 $x_i$  = i-th character in the misspelled word x

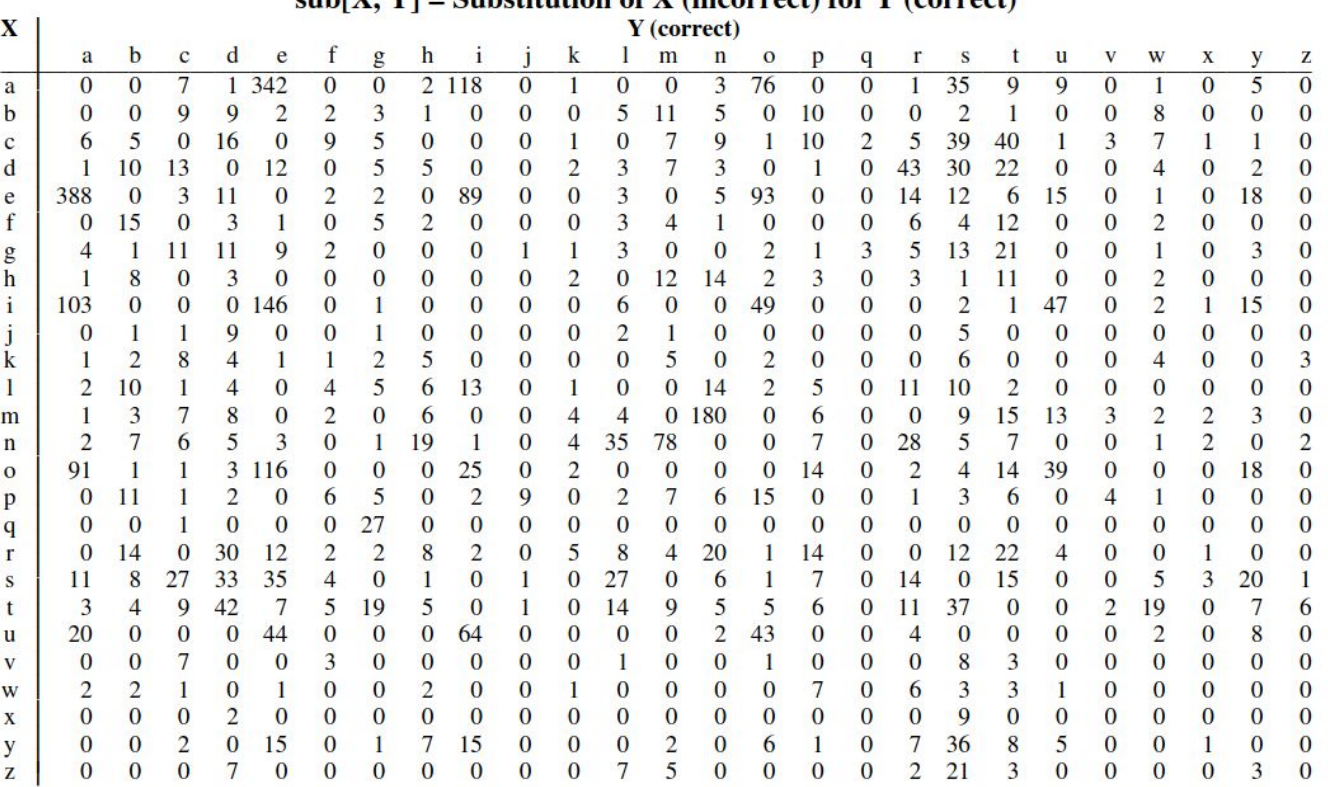

 $\mathbf{F}$  with  $\mathbf{V}$  = Substitution of  $\mathbf{V}$  (incorrect) for  $\mathbf{V}$  (correct)

# Noisy Channel Model — Example

● Noisy channel probabilities for *"acress"*

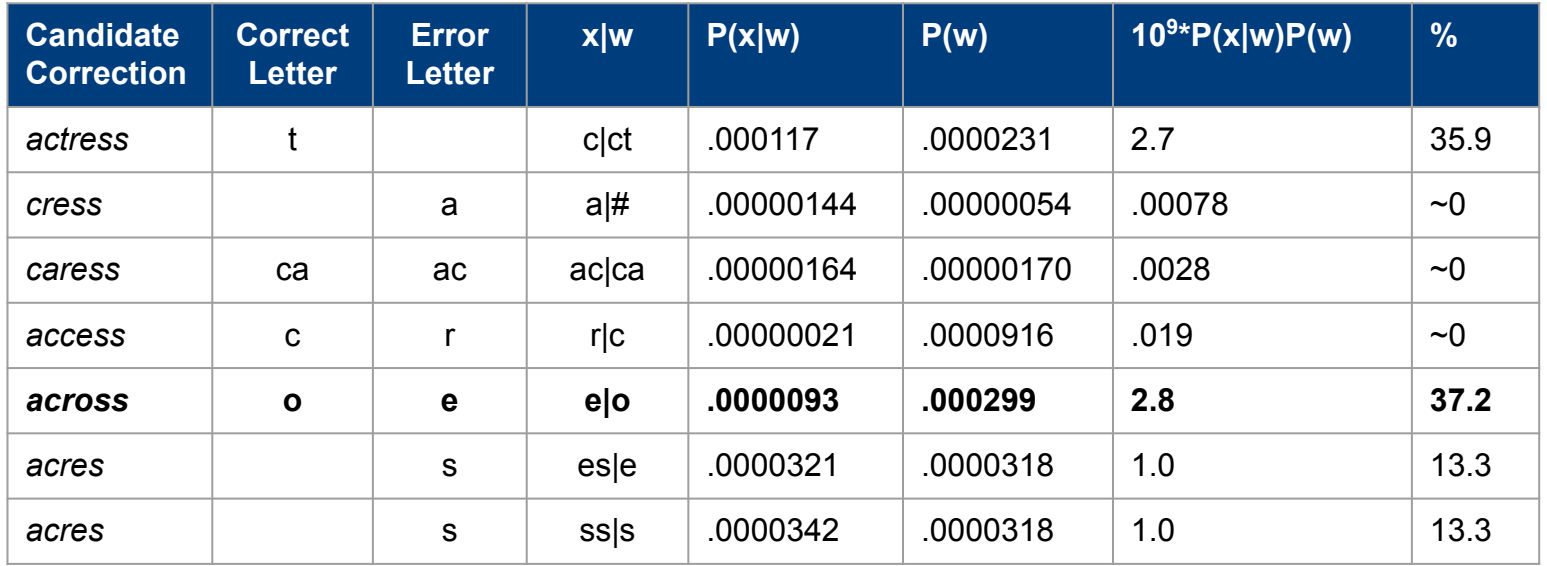

➜ Choice of candidate for correction: *across*

# Noisy Channel Model — Discussion

- Basic limitation: No consideration of additional context
	- Model only applicable for non-word errors
	- Basic model will always suggest "across" to correct "acress"

*"The role was played by an acress famous for her comedic timing."*  "actress" here the better candidate

**→ Language Models** (next lecture)

### **Summary**

- $RegEx$  fundamental and useful tool
- $\bullet$  Text Preprocessing getting your data ready for analysis
	- Tokenization
	- Stemming / Lemmatization
	- Normalization

**typical very task-dependent!**

- $\bullet$  Error Handling (so far)
	- Focus on single-error misspellings
	- Focus on isolated-word error correction

**already very non-trivial!**

# Outlook for Next Week: Language Models

*Image from [Da Nina @ Unsplash](https://unsplash.com/photos/MBqwXZTfkdA)* 

# Pre-Lecture Activity for Next Week

### • Assigned Task

■ Post a 1–2 sentence answer to the following question into the L1 Discussion (you will find the thread on Canvas > Discussions)

> *"What do we mean when we talk about the probability of a sentence?"*

**Side notes:**

- This task is meant as a warm-up to provide some context for the next lecture
- No worries if you get lost; we will talk about this in the next lecture
- You can just copy-&-paste others' answers, but his won't help you learn better